# ASSEMBLY LANGUAGE

 $\boldsymbol{\lambda}$  $\overline{\phantom{0}}$ 

I

*()* <sup>I</sup>

# ASSEMBLY LANGUAGE

 $\leftarrow$  -  $\leftarrow$  : -...\_. ... •

·-..

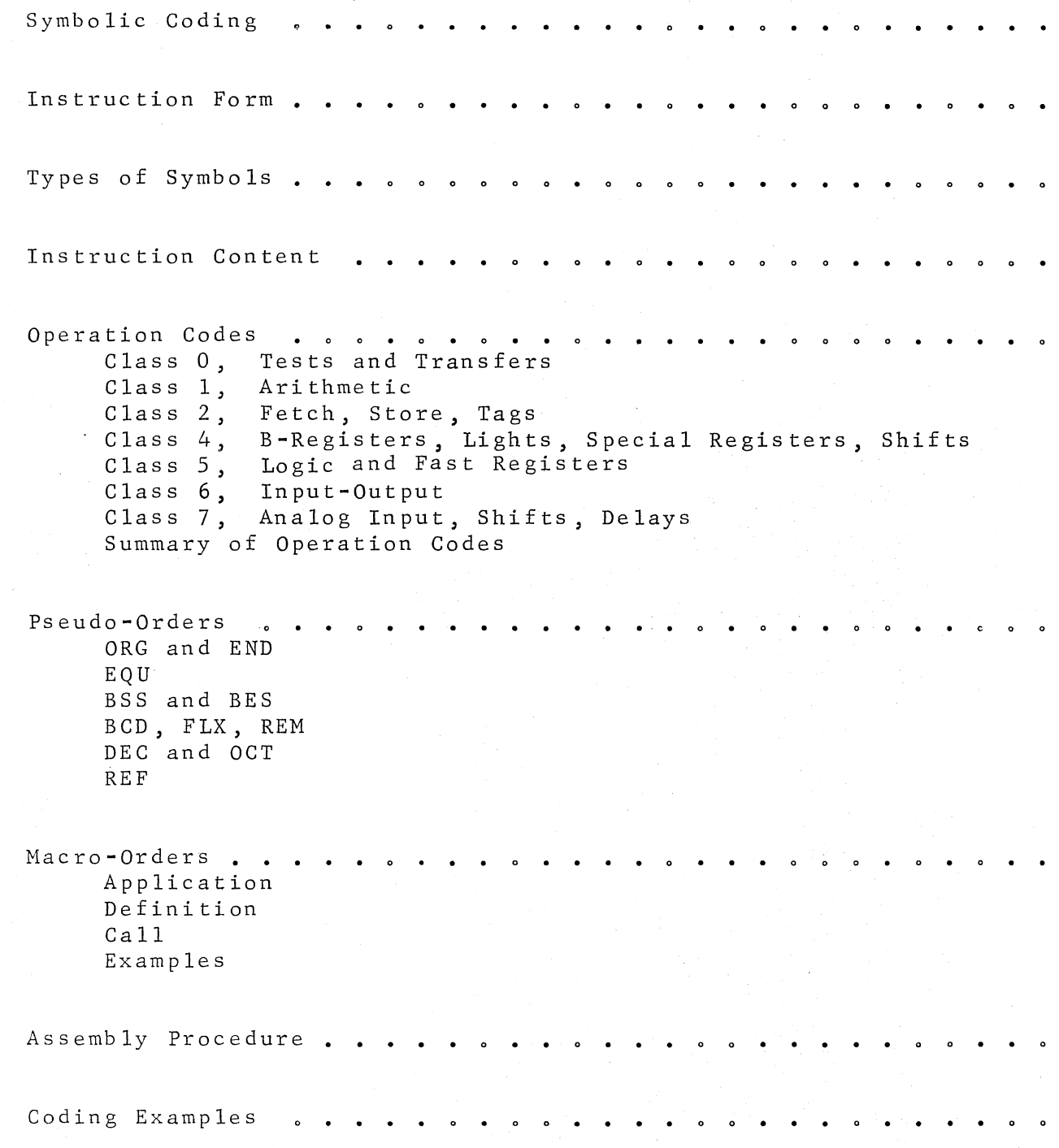

*/*  I / *.i* 

#### SYMBOLIC CODING

The absolute machine language of the Rice Computer is described in detail in the Rice Computer Manual. In practice, programs are not written in the absolute language of the computer but in a symbolic language. A language which provides symbolic notation for instructions, or commands, that correspond one-for-one with absolute machine instructions is called an assembly language. The program which translates assembly language into machine language is called an assembly program.

Use of the assembly language for the Rice Computer depends on a knowledge of the absolute machine instruction format, a familiarity with the registers of the computer, and a general acquaintance with the instruction repertoire -- all explained in the Rice Computer Manual. Two forms of the Rice Computer assembly language are available:

<sup>A</sup>Pl, for independent use

 $\left\langle \right\rangle$ 

\_\_\_\_ , \_\_\_\_\_ s

 $AP2$ . for use within Genie programs The corresponding assembly programs have the same names:

A Pl, an independent assembly program

A P2, a subset of the Genie compiler

The two assembly languages are very similar. The major distinction concerns octal and decimal numerals. In APl, all numeric constants are assumed to be octal unless immediately preceded by the special symbol "d", meaning decimal. In AP2, all numeric constants are assumed to be decimal, except when octal form is indicated by *a* plus sign immediately preceding the octal number,

In the following discussions, M stands for the final number formed in the last 15 bits of I (the instruction register) after all specified indirect addressing and B-modification has taken place; and if Q is any machine location, then (Q) stands for the contents of location Q.

## INSTRUCTION FORM

- |<br>|<br>|<br>|

The general form of an APl or AP2 instruction and its correspondence to a machine-language instruction as explained in the Rice Computer Manual is

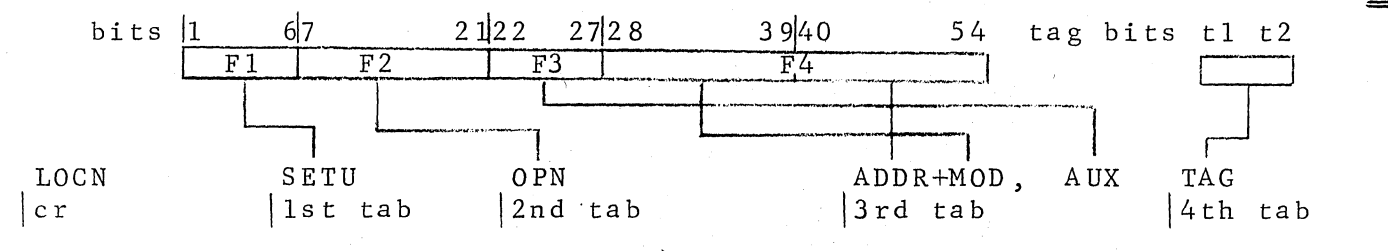

Here "cr" denotes "carriage return", and "tab" denotes "tabulate" on the flexowriter used for preparation of input to the assembly programs.

- LOCN gives the symbolic label (if any) on the instruction. SETU corresponds to Field 1: bring a "fast" register to U; then inflect (U).
- OPN corresponds to a Field 2 operation chosen from one of seven classes.
- AUX corresponds to Field 3: alter a B-register, send (U) or  $(R)$  to a "fast" register, send the M portion of I to a B-register, or clear R.

ADDR+MOD corresponds to Field 4: compute the final address

M, sending M to the last 15 bits of I; load S with M or (M); then inflect (S).

All fields may be symbolically coded. All fields but MOD and TAG may be coded numerically.

If no TAG is to be specified, the 4th tab may be omitted. If no AUX operation is to be specified, the preceding comma may be omitted.

I

#### TYPES OF SYMBOLS

-- - =

Precise definitions of the allowed symbols are as follows: Register names. "fast'' registers: The following symbols are used as names of

A-series Z, U, R, S, T4, T5, T6, T7

B-series CC, Bl, B2, B3, B4, BS, B6, PF These may appear in SETU, ADDR+MOD, and AUX fields. The symbol I may be used in SETU and AUX. The special register names may be used in ADDR; these are

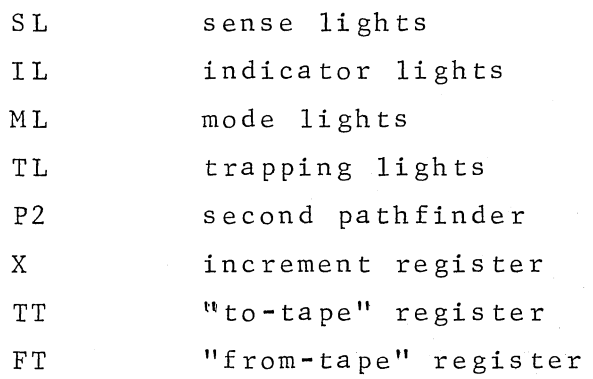

 $\bigcirc$ 

These symbols may be used <u>only</u> as register names.

 $($ ,  $)$ , "tab", "cr", and , (comma). Special characters. \*, a(AP1) or  $#$ (AP2), d(AP1), +, -, |, -,

Operation codes. These include the mnemonic operation codes in the assembly vocabulary, pseudo-operation codes (APl only), macro-operations (APl only), and general symbols defined by the user as operation codes with a LET (in Genie for AP2) or an EQU (in APl). All of these areas are covered in later discussions,

General names. In AP2, a private name may be

a single lower case Roman letter

or an upper case Roman letter, followed by upper case Roman letters, followed by lower case Roman letters, followed by numerals.

In APl, a private name may be

an upper case Roman letter, followed by upper case Roman letters, followed by numerals,

Spaces may not appear in names. Any number of characters may form

## TYPES OF SYMBOLS

2

a name; AP2 will retain the first four if lower case Roman letters are used, the first five otherwise; AP1 will retain the first six. The following are general names in APl and AP2: B, M3, COMM, ZETA2. The following are general names in AP2, but not in APl: b, Comm, Zeta2. General names may appear only in the LOCN and ADDR fields.

 $\overline{\bigcap}$ *"------)* 

 $\sqrt{ }$  $\bigcup_{i=1}^n a_i$ 

- -- •A --

Each field of the symbolic instruction has a well-defined form. If this form is not recognized by the assembly system, a message is printed during assembly. The acceptable contents of each field are as follows:

LOCN. This field may be blank or absolute or symbolic. Absolute LOCN fields are permitted only when an APl program is being assembled in absolute form (see the ORG pseudo-order discussion) A symbolic LOCN field may contain any general name. A name may not appear in LOCN more than once in any one program.

SETU. This field may be blank, absolute, or F, where Fis an A- or B-series register name or "I", or any of the forms -F,  $|\mathbf{F}|$ , or  $-|\mathbf{F}|$ . If SETU is blank, "U" is understood and the octal equivalent 01 is inserted into the machine instruction. I sets U to the integer  $+1$ ;  $-1$  sets U to the integer  $-1$ . Note that Z sets U to all zeroes; -z sets U exponent to zero and U mantissa to minus zero, or all ones.

Examples: Bl  $\vert T4\vert$  -PF - |R| Z -I

If the T-flag is on for register Ti  $\left( i\text{=}4\text{,}5\text{,}6\text{,}7\right)$ , indirect addressing through Ti will occur when Ti is addressed in the SETU field. To denote this mode of addressing the \* may be used before the register name:

 $|\star_{\text{Ti}}|$  -  $|\star_{\text{Ti}}|$  $*T1$  $-$ \*Ti This is a symbolic convenience only, and these will be translated as:

 $Ti$   $-Ti$   $|Ti|$   $-|Ti|$ 

 $\overline{C}$ 

c

OPN. This field may be absolute or an operation code. In the case of conditional transfers, a symbolic operation has the form IF(CCC)TTT where CCC represents test conditions and TTT is a mnemonic for a transfer order. Other symbolic operation codes consist of

 $\mathcal{P}$ 

one or more 3-letter mnemonics. Special symbols such as  $\rightarrow$ ,  $+$ ,  $-$ , ",", and +i (where i is an octal integer) are sometimes permitted (see the section on operation codes).

AUX. This field may be blank, absolute, or one of the forms U-F,  $R\rightarrow F$ ,  $I\rightarrow B$ i, Bi+1, Bi-1, or Bi+X. Bi stands for one of the B-series register names; Fis any A- or B-series register name; I refers to the last 15 bits of the instruction register; and X is the increment register. As a special case,  $\mathtt{R}\to\mathtt{Z}$  causes  $\mathtt{R}$  to be cleared to zero.

Example:  $U \rightarrow T4$   $R \rightarrow PF$   $I \rightarrow B1$   $B2+1$   $B3-1$   $B4+X$ 

If the T-flag is on for register Ti  $(i=4,5,6,7)$ , indirect addressing through Ti will occur when Ti is addressed in the AUX field. To denote this mode of addressing the \* may be used before the register name:

> $U \rightarrow \star T$ i  $R \rightarrow \star T i$

----------

 $\bigcirc$ *"--.\_..)* 

> This is a symbolic convenience only, and these will be translated exactly as:

> > $U \rightarrow T i$  $R \rightarrow T i$

ADDR+MOD. ADDR may be blank or absolute or symbolic, or the ADDR+MOD field may consist of an octal or decimal number to be used as an operand. MOD is either blank or one or more of the B-series register names, connected to ADDR by+ signs. Special inflections control the IM and IA bits as follows: IM bit 1 is set to 1 (to 1oad S with M instead of (M)) whenever the symbol "a" (AP1) or "#" (AP2) appears, or whenever certain OPN mnemonics are used (see the section on operation codes). IM bits 2 (absolute value) and 3 (minus) are controlled by the special forms  $-Q$ ,  $|Q|$ , and  $-|Q|$ , where Q is an allowed ADDR+MOD symbol. The IA (indirect addressing) bit is set to  $1$  whenever the symbol "\*" appears in this field.

If ADDR is symbolic, any A-series register name, any special register name, or any general name is acceptable. A general name may be followed by a relative part consisting of an integer preceded

by  $a + or - sign$ .

 $\bigcap$  $\bigcirc$ 

> If ADDR is absolute, any octal integer of not more than 5 digits, or any decimal integer of absolute value not larger than 32,767, is permissible. Any octal or decimal integer above these limits or any floating point decimal number is treated as the name of a location containing that number; storage space is reserved for it at the end of the program. In this case, no MODs are allowed, and only the absolute value and - inflections are meaningful.

> All characters appearing within parentheses in this field are ignored, so that an address field which is modified by the program may be conveniently noted. For example, (FWA)+Bl+B2 is treated as Z+Bl+B2. If a symbol appears in ADDR but never in LOCN, a blank location will be reserved at the end of the program. ADDR+MOD should not be blank; the Z character may always be used to produce a zero field.

Examples of equivalent APl and AP2 ADDR+MOD fields are:

A Pl

AP2

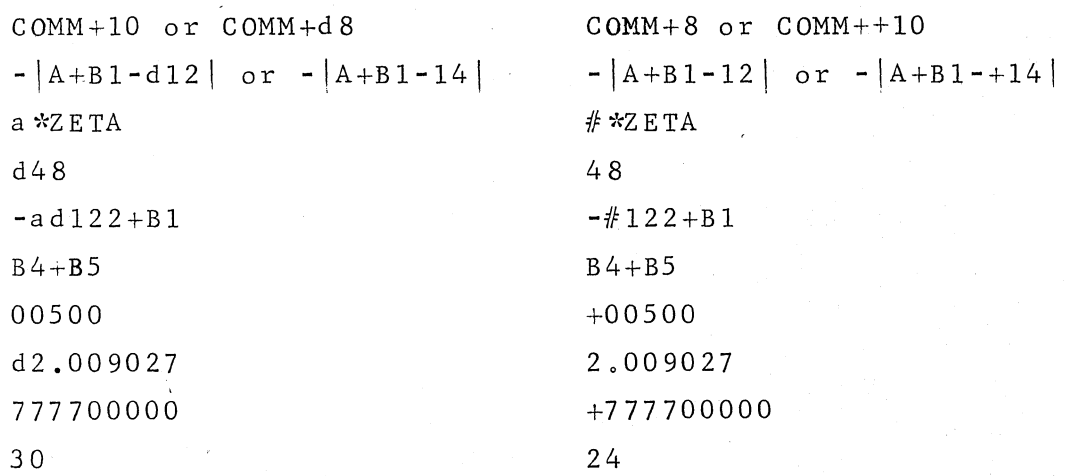

The only field which may be continued onto another line is ADDR+MOD, AUX by punching a "cr" followed immediately by three "tab" characters, so that continuation lines will follow under ADDR+MOD, AUX.

3

4

TAG. This field may be blank or symbolic. If no tag is desired, the 4th tab punch may be omitted. If a tag is desired, the TAG field must contain one of the mnemonics TGl, TG2, or TG3. The corresponding tag will be placed on the assembled instruction, printed on the octal listing, and punched with the instruction in checksum format.

 $\lambda$  $\setminus$   $\setminus$ 

*c ..* :J

- ---- '

-

The most common Field 2 operations have been given names in the vocabulary of APl and AP2 for convenience in coding. All Field 2 operations are fully explained in the machine manual. The mnemonics defined in this section are summarized in a chart at the end of the section. These operation code symbols may not be used for any other purpose. Other Field 2 operations may be given general names by use of LET (in Genie for AP2) or EQU (APl), and such symbols are then treated as operation codes throughout the program in which they have been defined,

 $\bigcirc$ 

,,,..--·.' *!* \  $\searrow$  , ....  $\searrow$   $\searrow$ 

# $\bullet$  Class 0, Tests and Transfers

 $\sqrt{\phantom{a}}$  $\setminus$ 

> In the list below, the symbols are followed by their octal equivalents and a brief explanation of their meanings; the indication "a, $\#$ " means that the operation symbol automatically causes IM bit 1 to be set to 1 (to load S with M instead of (M)), since the operation indicated deals with M rather than with (S).

The four unconditional transfers are represented by:

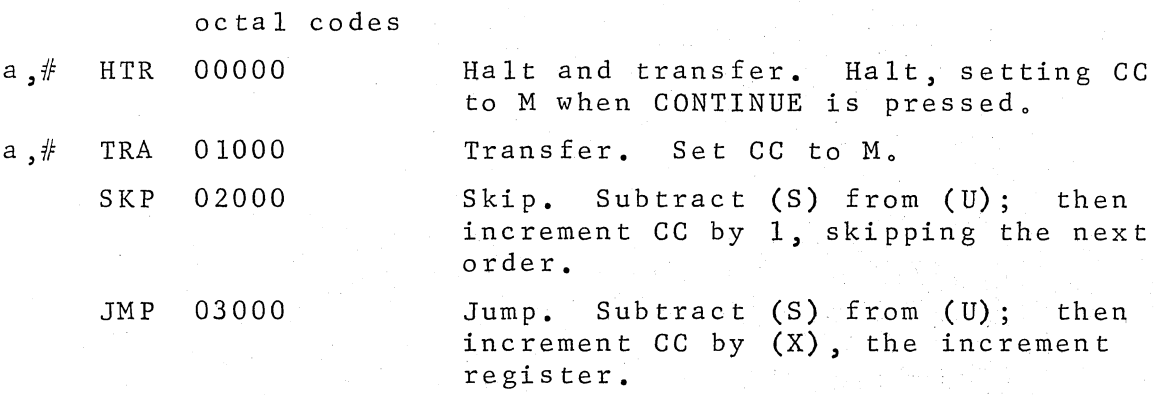

Conditional transfers have the form IF(CCC)TTT where TTT is one of the above transfer mnemonics, and CCC represent one, two, or three test conditions joined by + or X signs. Use of the +<br>sign indicates that the specified transfer is to occur if <u>any</u> of the conditions listed is satisfied; use of the  $\times$  sign indicates that the specified transfer occurs only when all of the conditions listed are satisfied simultaneously. A single order may not contain both  $+$  and  $\times$  signs. One condition from each of the first three groups may be specified; or a Group IV mnemonic may be combined with a Group III test as noted. If a TRA or HTR is used, the specified test is made on (U). If a SKP or JMP is used, the specified test is normally performed on (U)-(S). The exceptions to this rule are noted below Group II.

Group I

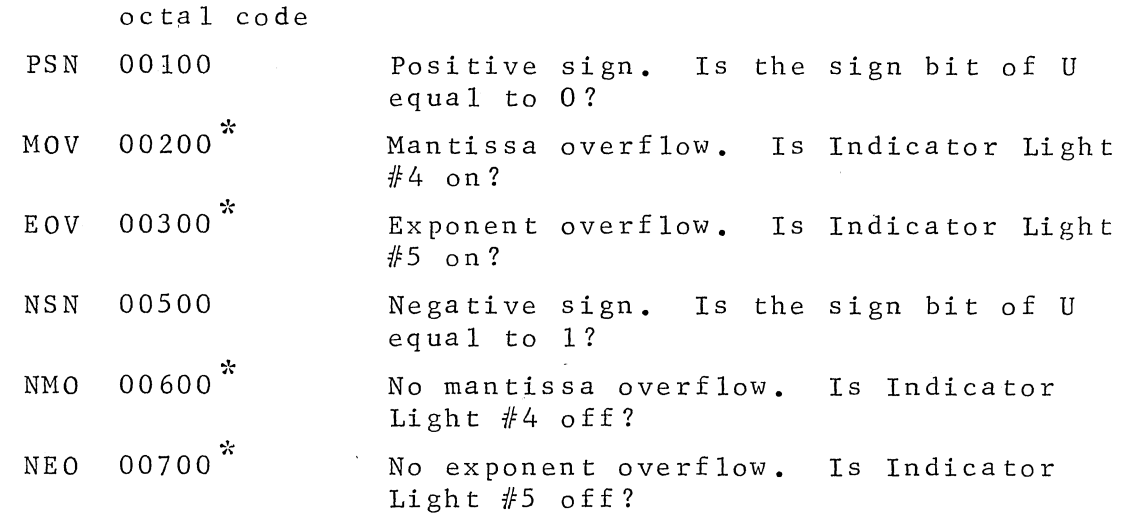

 $\tilde{\text{h}}$ Note that indicator lights are turned off when tested.

## Group II

 $\bigcirc$  $\smile$ 

 $\smile\smile$ 

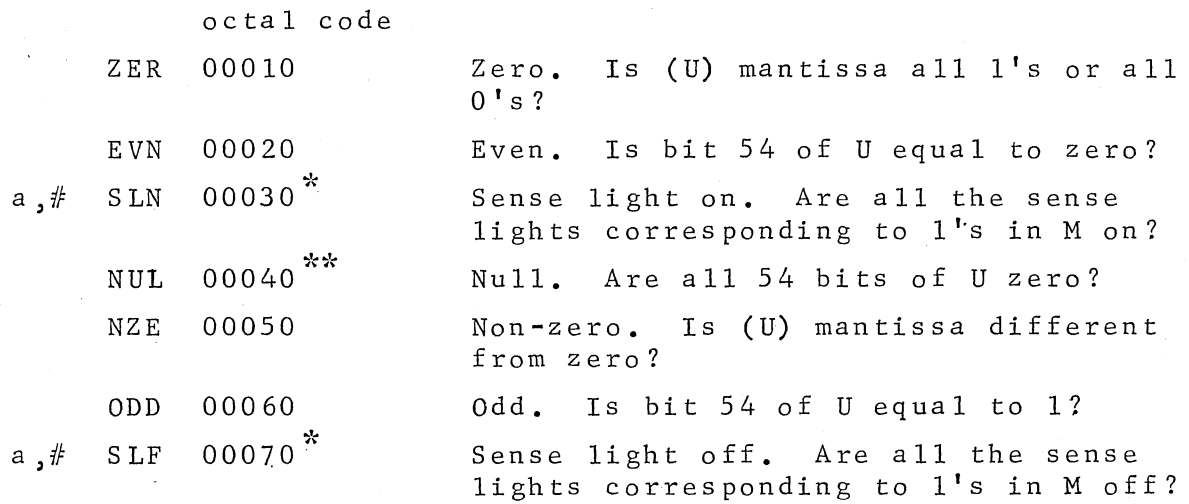

\*Note that sense lights are not altered when tested.  $\text{SIM}$  and SLF tests are meaningful only with SKP or JMP orders, and in these cases no subtraction takes place.

 $\texttt{````If the NULL test is used with a SKP or JMP order, a logical comparison.}$ son is made as follows: wherever a bit of R is equal to zero, the

4

bits in corresponding positions of U and S are compared. If (U) is identical with (S) **in** each of these positions, the resulting (U) is null and the NUL portion of the test is satisfied, If the NUL comparison is not satisfied, the resulting (U) is meaningless.

## Group III

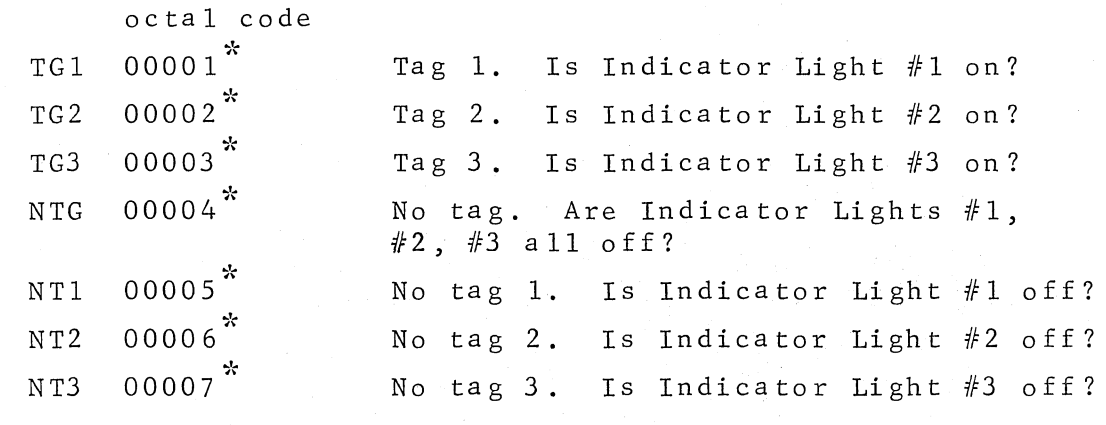

\*<br>Note that indicator lights are turned off when tested.

Group IV

 $\searrow$  )

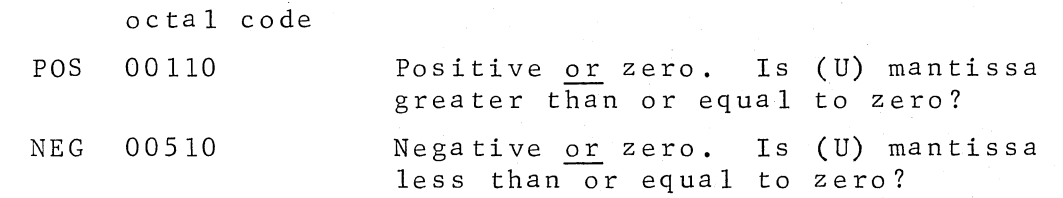

A + sign must be used when combining either of these mnemonics with a Group III test .

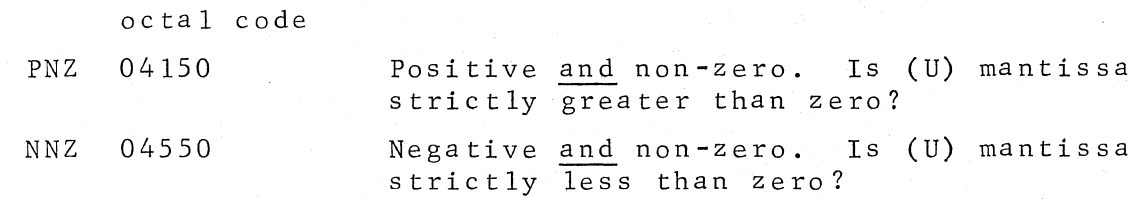

A  $\land$  sign must be used when combining either of these mnemonics with a Group III test.

# 0 Class 1, Arithmetic

*C\_)* 

 $\bigcirc$ 

In the list below, the symbols are followed by their octal equivalents and a brief explanation of their meanings.

Any Class 1 mnemonic may be followed by  $\rightarrow$  or +1, to cause storing of the final (U) in the location addressed by M; by  $+2$ , staring (U) at location (B6); or by +3, storing (U) at location  $M+(B6)$ . Octal codes may be joined by a '+' to Class 1 mnemonics for various special operations. If n is such an octal code, the combination appears as

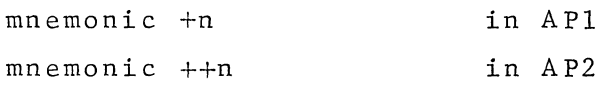

Any floating point mnemonic may be followed by  $+1j$  (j=0, 1, 2, or 3), causing the last bit of (U) to be set to 1 (rounded) after the operation but before storing. After floating point mnemonics +4j suppresses normalization of the result, +Sj rounds and suppresses normalization. Other options are given in the machine manual.

The Class 1 mnemonics are as follows:

Fixed point

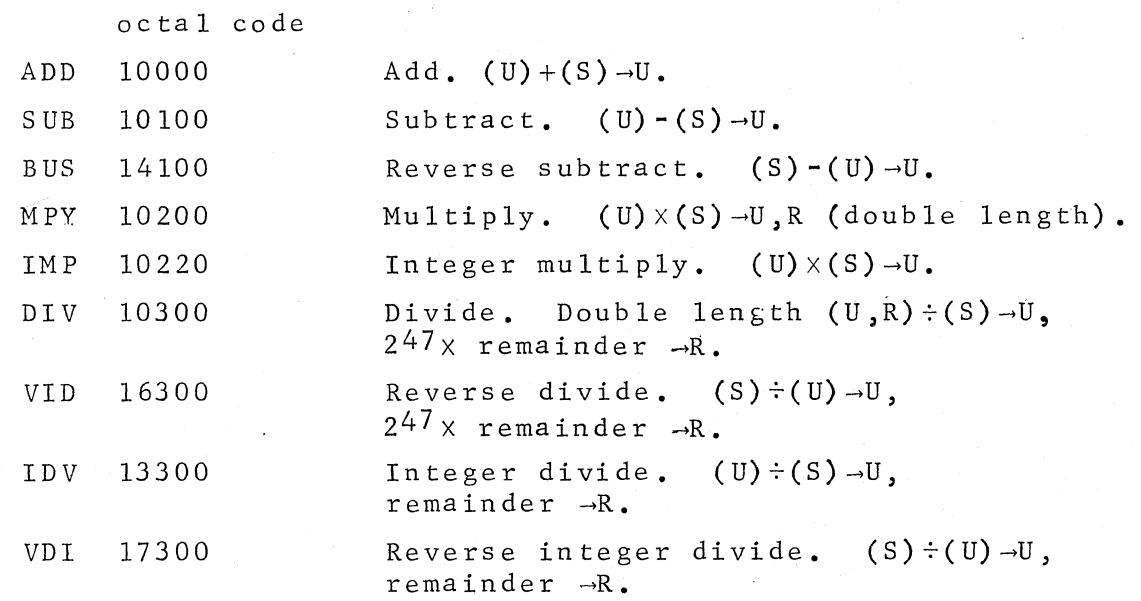

5

Floating Point

i.  $\sim$ 

س است.<br>کمب

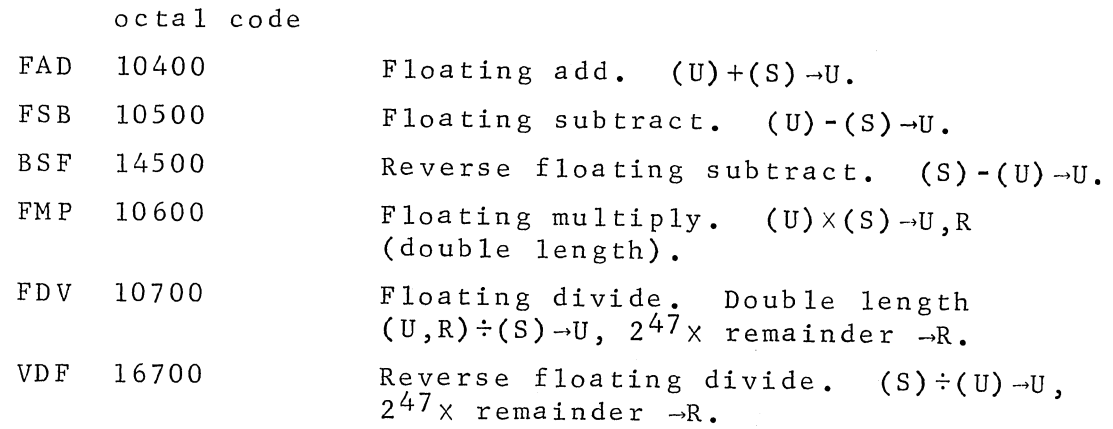

# <sup>~</sup>Class 2, Fetch, Store, Tags

In the list below, the symbols are followed by their octal equivalents and a brief explanation of their meanings; the indication "a,#" means that the operation symbol automatically causes IM bit 1 to be set to 1 (to load S with M instead of (M)), since the operation indicated deals with M rather than with (S).

Any Group I or Group II mnemonic may be followed by a comma and any Group III mnemonic. In addition, any Group I or Group III mnemonic may be followed by  $\rightarrow$  or +1, storing (U) with (ATR) at location M; or by +2, storing (U) with (ATR) at location (B6); or any Group I, II, or III mnemonic may be followed by +3, storing (U) with (ATR) at location M+(B6). Note that all Group I and Group II mnemonics clear (ATR) unless followed by a Group III mnemonic.

The Class 2 mnemonics are as follows:

## Group I

 $\frown$  $\bigcup_{i=1}^n$ 

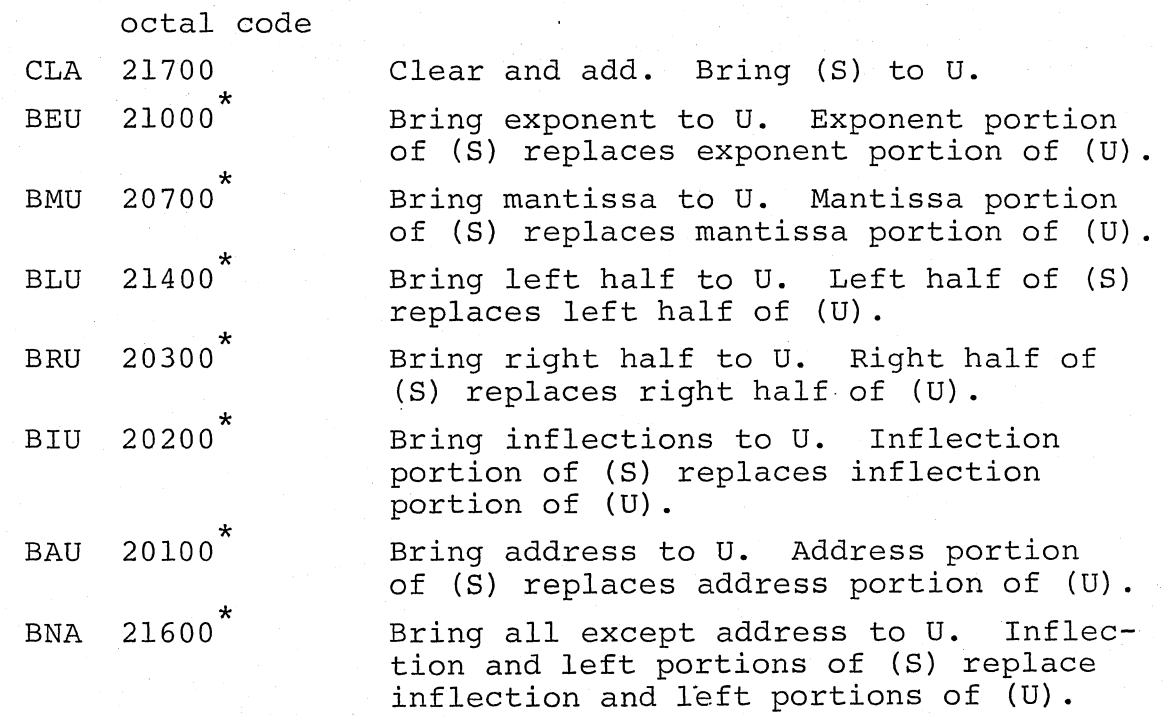

\* The "bring" mnemonics may be joined by commas to fetch more than one portion of a word.

ASSEMBLY LANGUAGE November, 1966

8

Group II

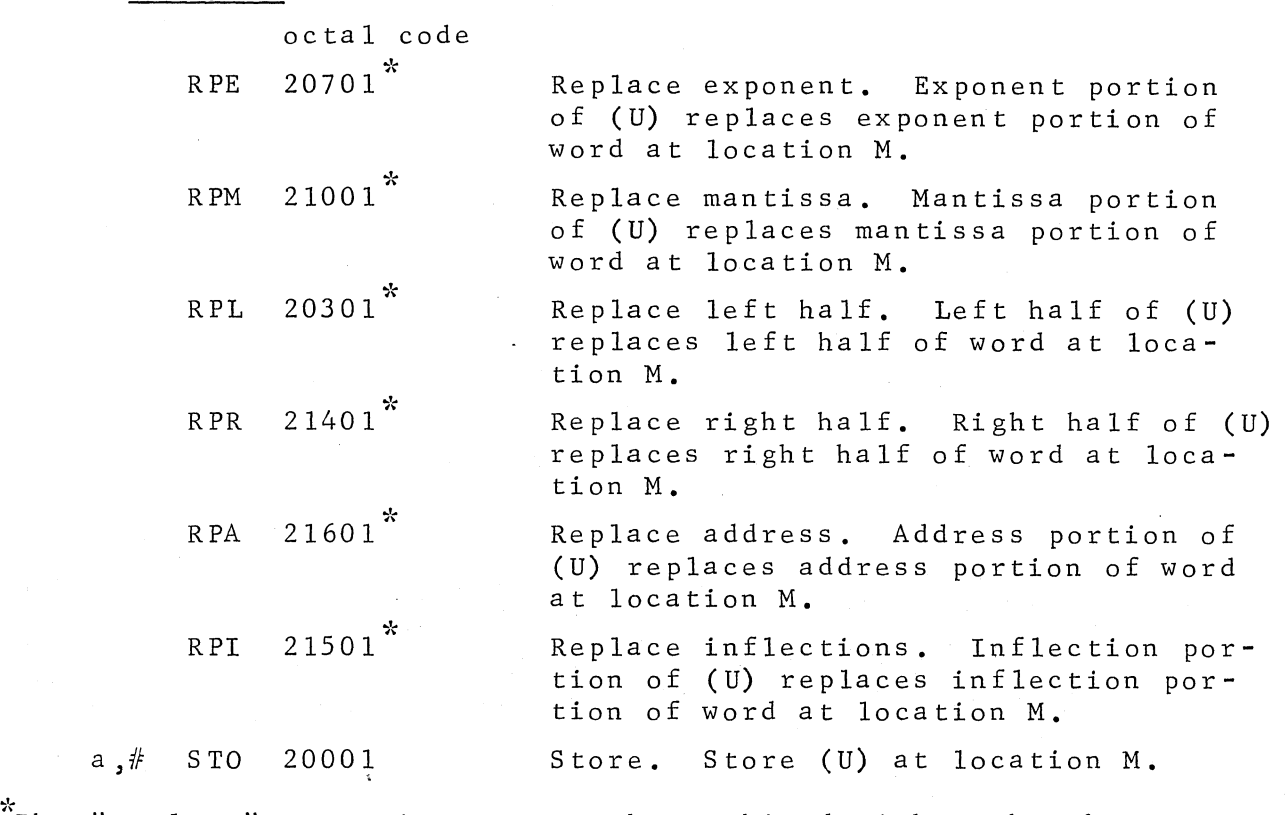

The "replace" mnemonics may not be combined with each other.

Group III

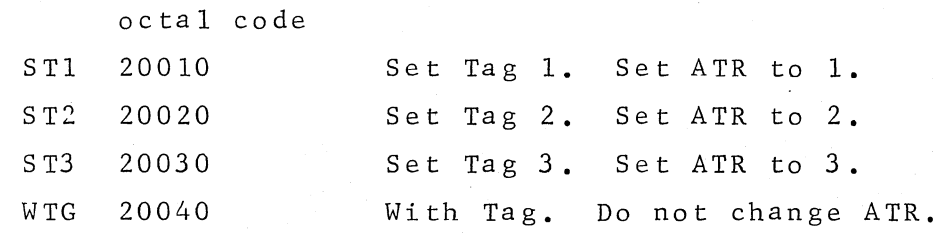

Groue IV

 $\mathcal{L}$  , and  $\mathcal{L}$  , and  $\mathcal{L}$  $\smile$   $\smile$ 

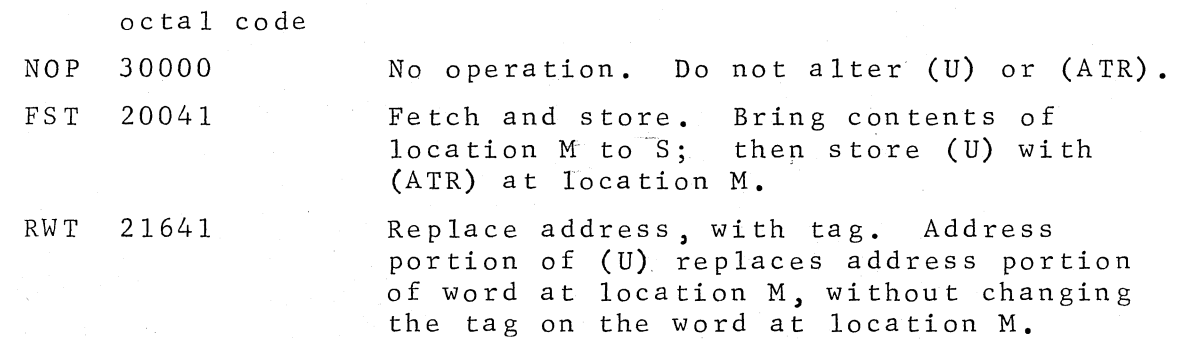

 $\overline{q}$ 

Double Option

Any Class 2 operation applied to U with original F4 address N may also be applied to R with origianl F4 address N+l by use of the mnemonic:

octal code

DBL 20004

Double. After operating on U with original F4 address N, apply same operation to R with original F4 address N+l.

Examples:

BAU ,DBL DATA

loads the address portion of u from the location DATA and loads the address portion of R from the location DATA +l.

> STO, DBL  $*ANS$

stores ( U) through the codeword at location ANS and stores (R) through the codeword at location ANS +l.

Use of the +2 store option with DBL stores (U) with (ATR) at location (B6), stores (R) with (ATR) at location (B6+1), and increments (B6) by 1. The +3 store option with DBL uses (B6) for both stores and does not increment (B6).

After a double operation, the M portion of (I) contains the final address used with R.

10

Class 4, B-Registers, Lights, Special Registers, Shifts In the list below, the symbols are followed by their octal equivalents and a brief explanation of their meanings; the indication "a, #" means that the operation symbol automatically causes IM bit 1 to be set to 1 (to load S with M instead of (M)), since the operation indicated deals with M rather than with (S).

The Class 4 mnemonics are as follows:

## B-registers

 $\overline{\phantom{a}}$ 

 $\bigcirc$ 

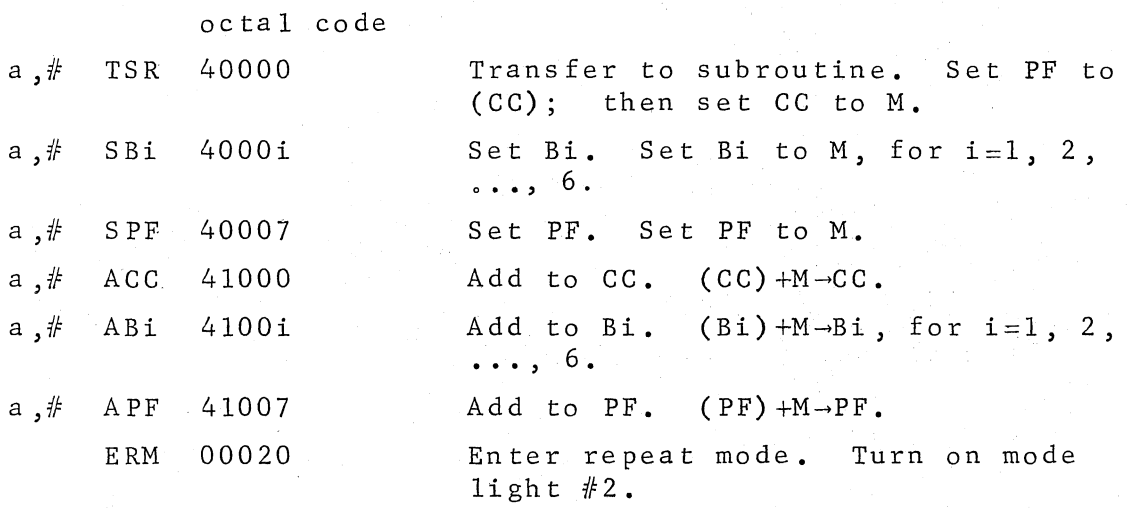

The ERM mnemonic is meaningful only when joined by a comma to one of the above Class 4 mnemonics.

## Lights

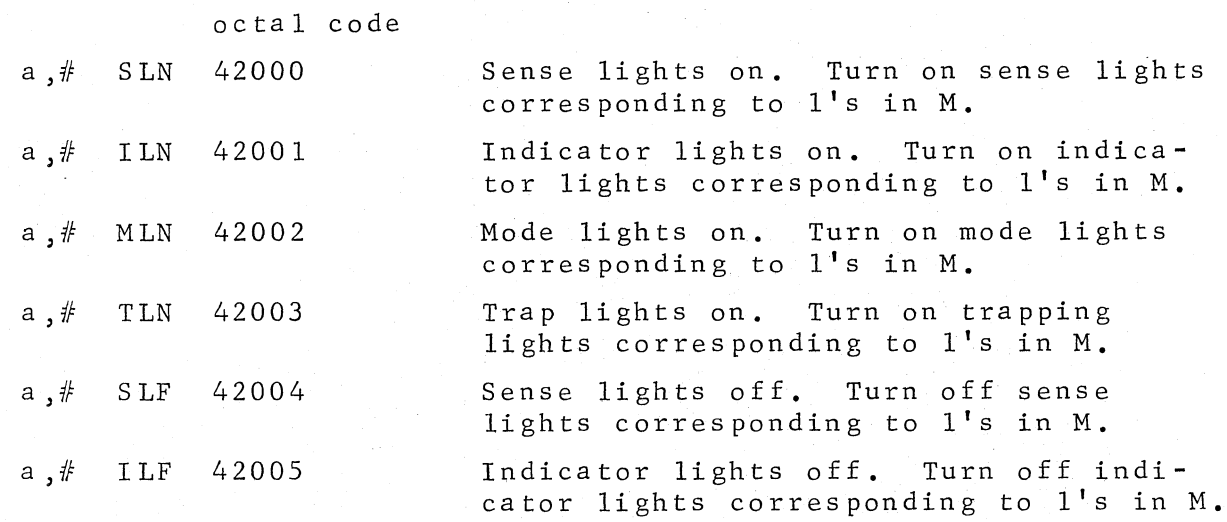

11

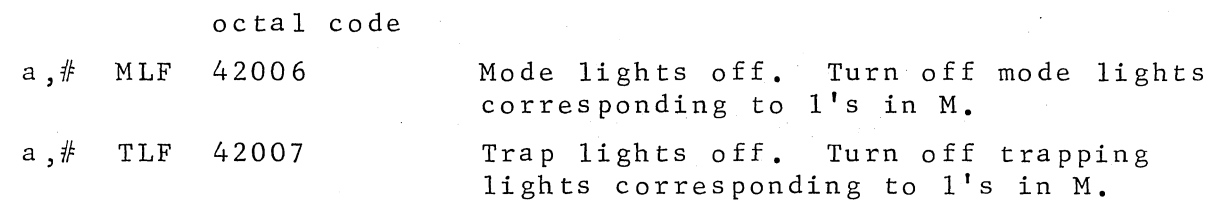

Note that lights corresponding to O's in Mare not affected by the above orders.

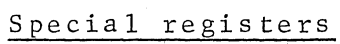

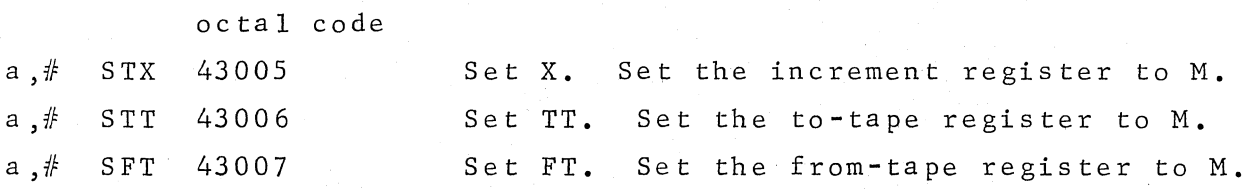

# Shifts

*(~ \\_\_ ... /* 

> ,,--- ( ·. ,....\_\_.....,.

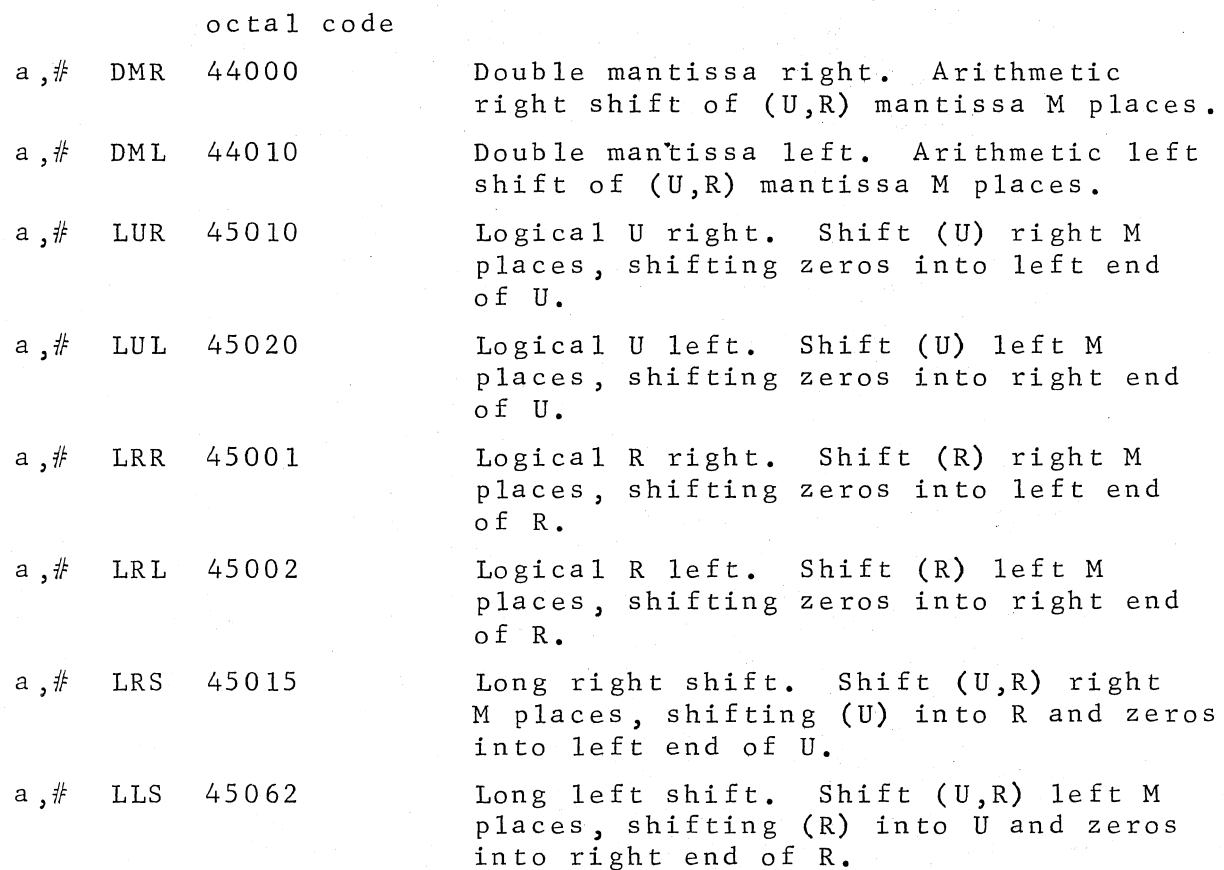

12

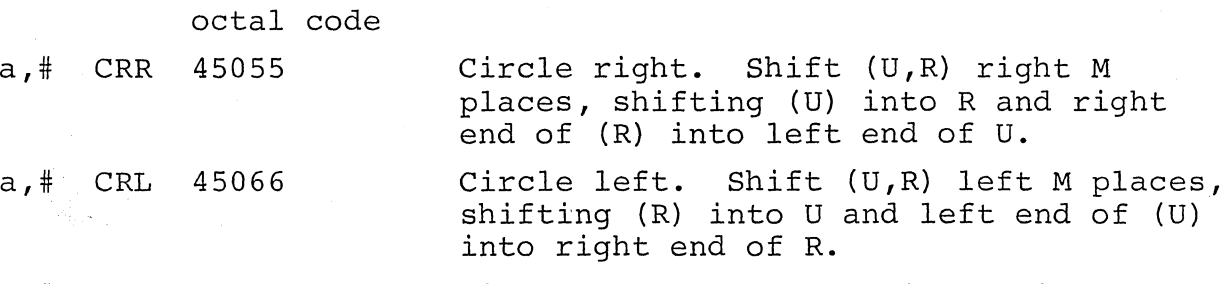

a,# BCT 46000 Bit count. Clear U; shift R right M places; add each 1 which spills from R one at a time into u.

 $T-flags$ 

TFU 47000

I *fnlfH f)~V,J/it* 'o I/ *J,* 

T-flags and ITR to U. Clear U, then bring two ITR and four T-flag bits to U: ITR in octal  $(0,1,2,$  or 3)  $\rightarrow$  bits 49 and 50, TF4-bit 51, TF5-bit 52, TF6-bit 53, TF7-bit 54.

ASSEMBLY LANGUAGE November, 1966

.-...--·· ...

 $\sum_{i=1}^n$ 

# • Class 5, Logic and Fast Registers

., بالمستنق<sub>ص</sub>  $\cdot$ , ..., ....

 $\cdot$  : C ..

 $\overline{1}$ 

In the list below, the symbols are followed by their octal equivalents and a brief explanation of their meanings.

Any Class 5 mnemonic may be followed by  $\rightarrow$  or +1, to cause storing of the final (U) at location M; by +2, storing (U) at location  $(B6)$ ; or by  $+3$ , storing (U) at location  $M+(B6)$ . In addition, any Class 5 mnemonic may be preceded by  $a - sign$ , causing the final result in U to be complemented (before storing). The Class 5 mnemonics are as follows:

octal code

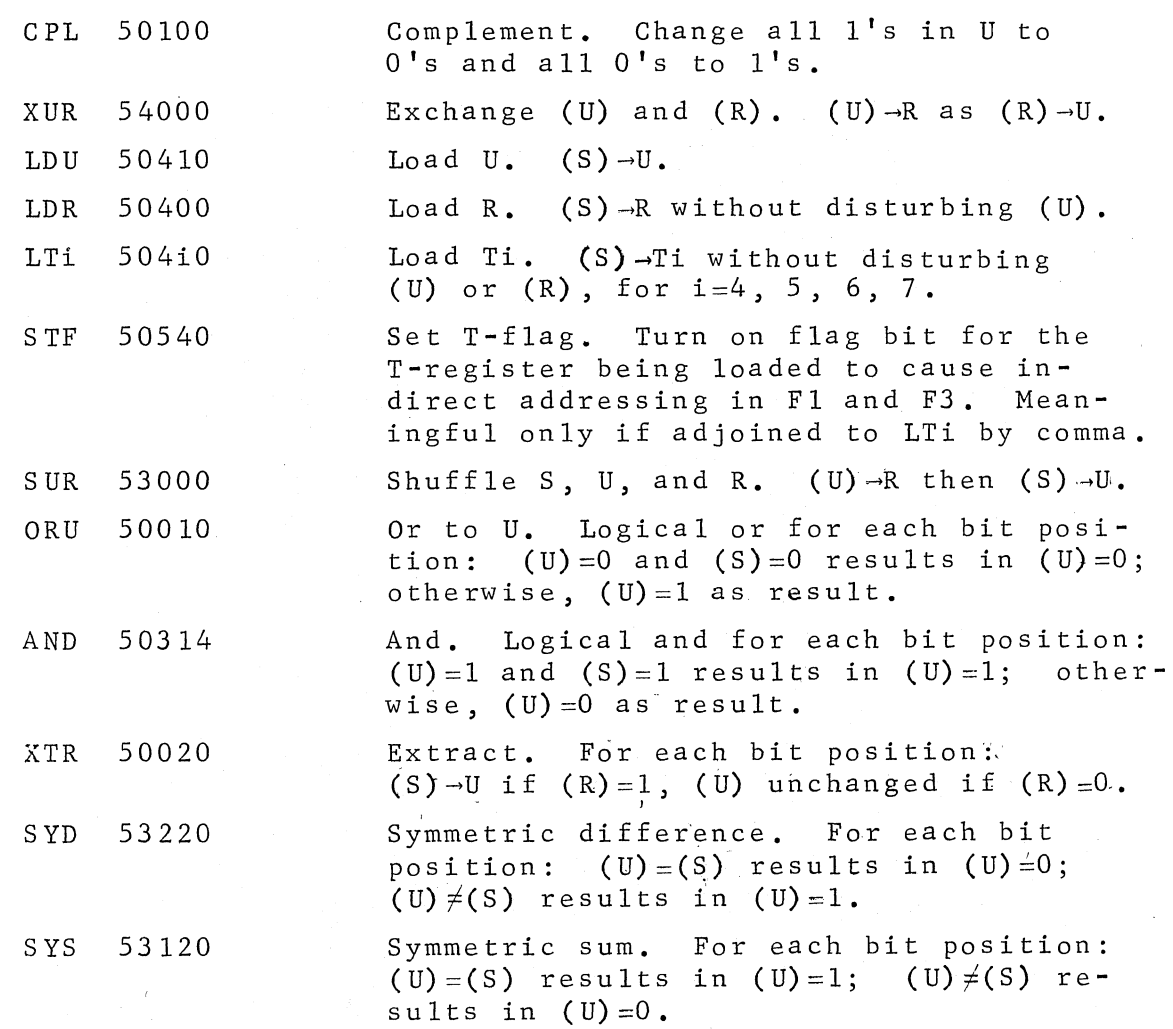

 $\rm U$ 

## Class 6, Input-Output

---·,,,

 $\overline{\phantom{a}}$ '.,,  $\qquad \qquad$ 

*J* 

In the list below, the symbols are followed by their octal equivalents and a brief explanation of their meanings; the indication "a,  $\#$ " means that the operation symbol automatically causes IM bit 1 to be set to 1 (to load S with M instead of (M)), since the operation indicated deals with M rather than with (S).

For detailed explanations of reading, printing, punching, plotting, and magnetic tape operation, see the Rice Computer Manual.

The Class 6 mnemonics are as follows:

## Pa per tape

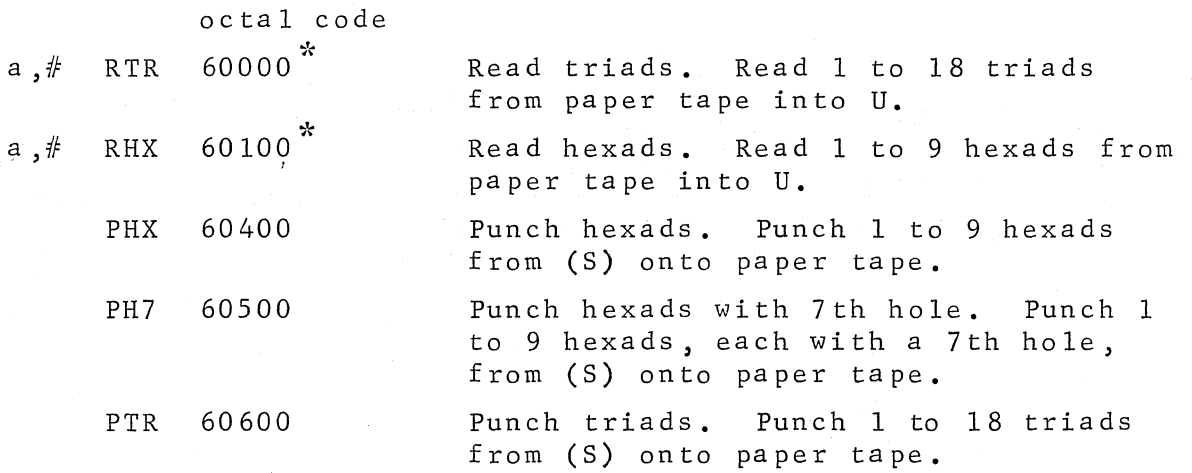

. ,.  $\stackrel{*}{\text{E}}$ ither "Read" mnemonic may be followed by  $\rightarrow$  or  $+1$ , storing (U) at location  $M$ ; by  $+2$ , storing (U) at location (B6); by  $+3$ , storing (U) at location M+(B6); by +40 to turn on IL4 (mantissa overflow) if there is no tape in the reader.

Console typewriter

octal code TYP 60700

Type. Type (S) as 18 octal digits on console typewriter.

#### Printer

octal code  $a, #$  PRN 61110

Print numeric. Print, using first 32 characters of print wheel, from print matrix beginning at location M; space one line after printing.

15

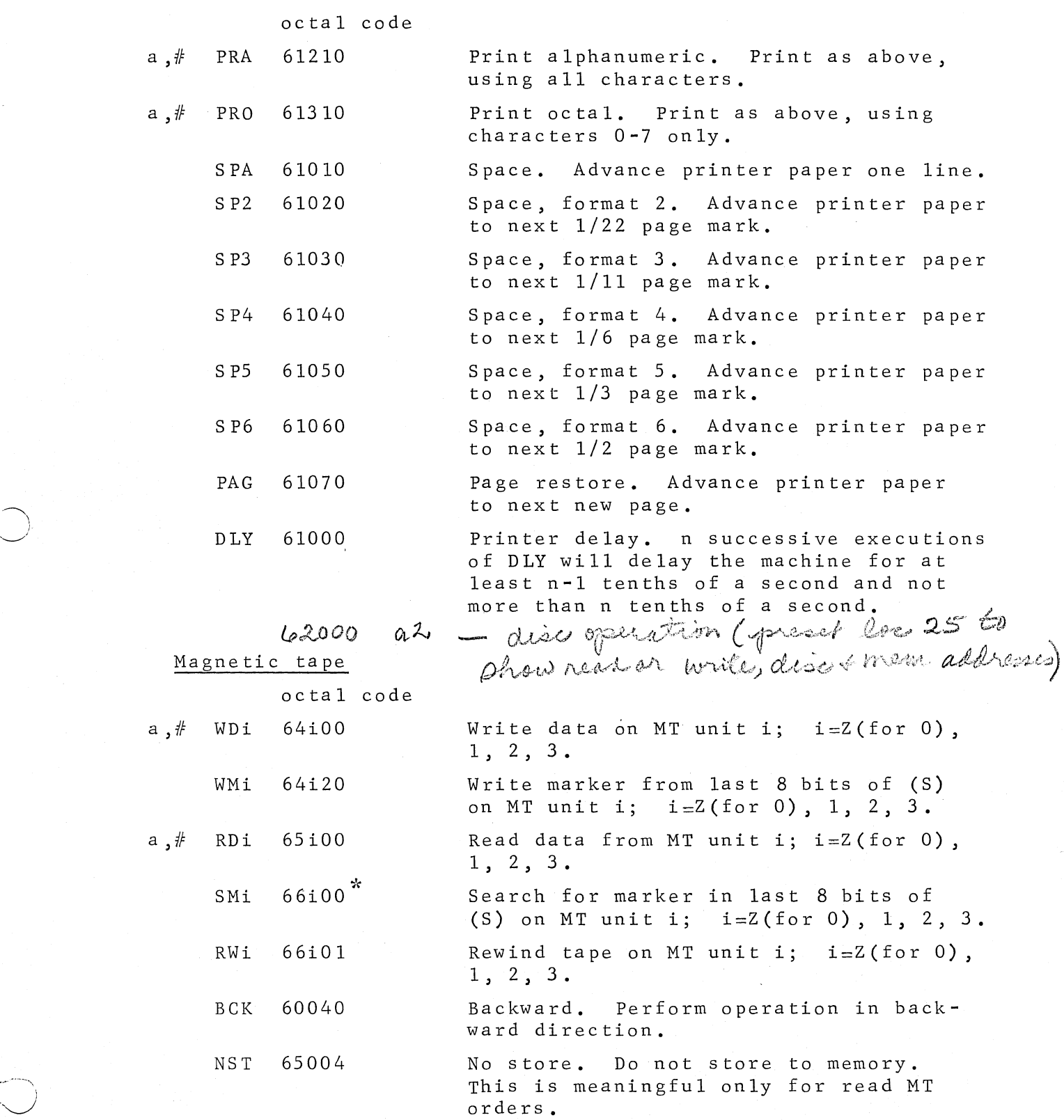

 $\bigcirc$ ,.,

> $\sim$  $\langle$ , ,11

> > ,/'' *..* ,\_,)

16

 $\tilde{\textbf{r}}$ Search is overlapped with computer operation, but next order to searching transport will hang until search is complete.

Oscilloscope and strip chart plot

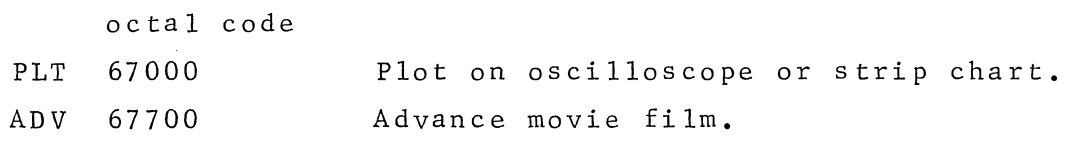

Class 7, Analog Input, Shifts, Delays

Any Class 7 mnemonic may be followed by  $\rightarrow$  or  $+1$ , to cause storing of the final (U) at location M; by +2, storing (U) at location (B6); or by  $+3$ , storing (U) at  $M+(B6)$ . This class deals with various instructions used in conjunction with operation of the analog-to-digital converter.

The Class 7 mnemonics are as follows:

 $\subset$ 

 $\overline{\phantom{a}}$  $\bigcup$ 

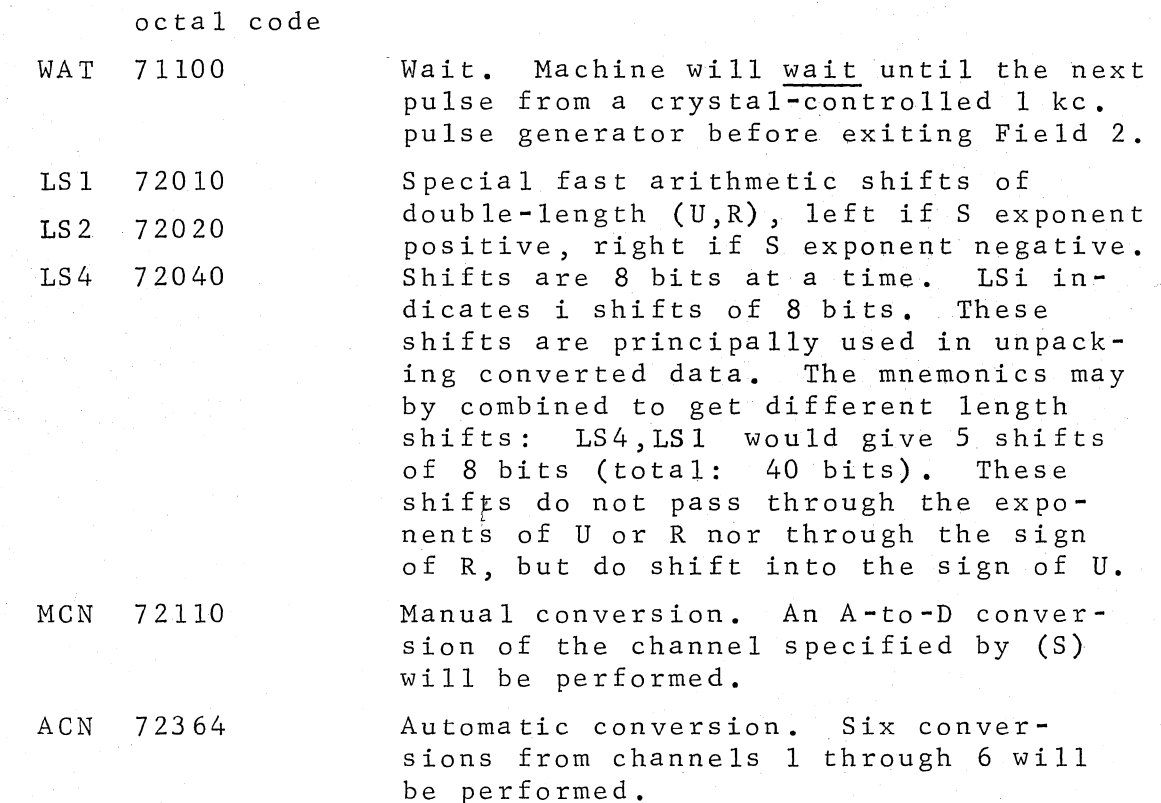

Conversion results will be packed into U as follows: The 8 bits (sign plus 7 bits) resulting from each conversion will be packed into the mantissa with the bits resulting from the first conversion farthest to the left and the bits resulting from last conversion in the right-most 8 bits of U. The U exponent will be set to 77. The R mantissa is used.

There are sixteen channels into the converter. The channel to be converted is specified by the right-most 16 bits of S. Channel 1 corresponds to  $S_{m+7}$ , Channel 2 to  $S_{m+6}$ , etc.

In addition to the formal store options, operations may be performed with the 72xxx orders as follows:

 $\sim$ 1. •  $\smile$ 

*c)* 

 $72xxx + 400$ 72xxx + 200  $7.2xxx + 4$ (S) will be sent to u before performing any other operation. (S) will be cleared and a <sup>1</sup>sent to  $S_{m47}$ . (S) will be logically shifted 1 to the left each time  $(U, R)$  is shifted 8 to the left. Notice that this feature can be used to sample consecutively

numbered channels automatically.

18

# • Summary of Operation Codes

 $\cup$ 

The accompanying chart summarizes the Field 2 mnemonics available in APl and AP2. If an operation code is followed by the symbol "@", the corresponding mnemonic causes IM bit 1 to be set to 1.

The symbol " $\neg$ " following an operation mnemonic of class 1, 2, 5, 6, 7 causes a final store of U to M.

The symbol "-" preceding a class 5 operation mnemonic causes a final logical complement of U.

For more than one operation mnemonic in an instruction, the  $\text{octal codes will be combined by a logical OR. In most cases.}$ mnemonics are separated by commas, In class O, the tests are separated by"+" for "ANY", by "x" for "ALL". The mnemonics "POS" and "NEG" are compound "ANY" tests and the mnemonics "PNZ" and "NNZ" are compound "ALL" tests,

# SUMMARY OF OPERATION CODES

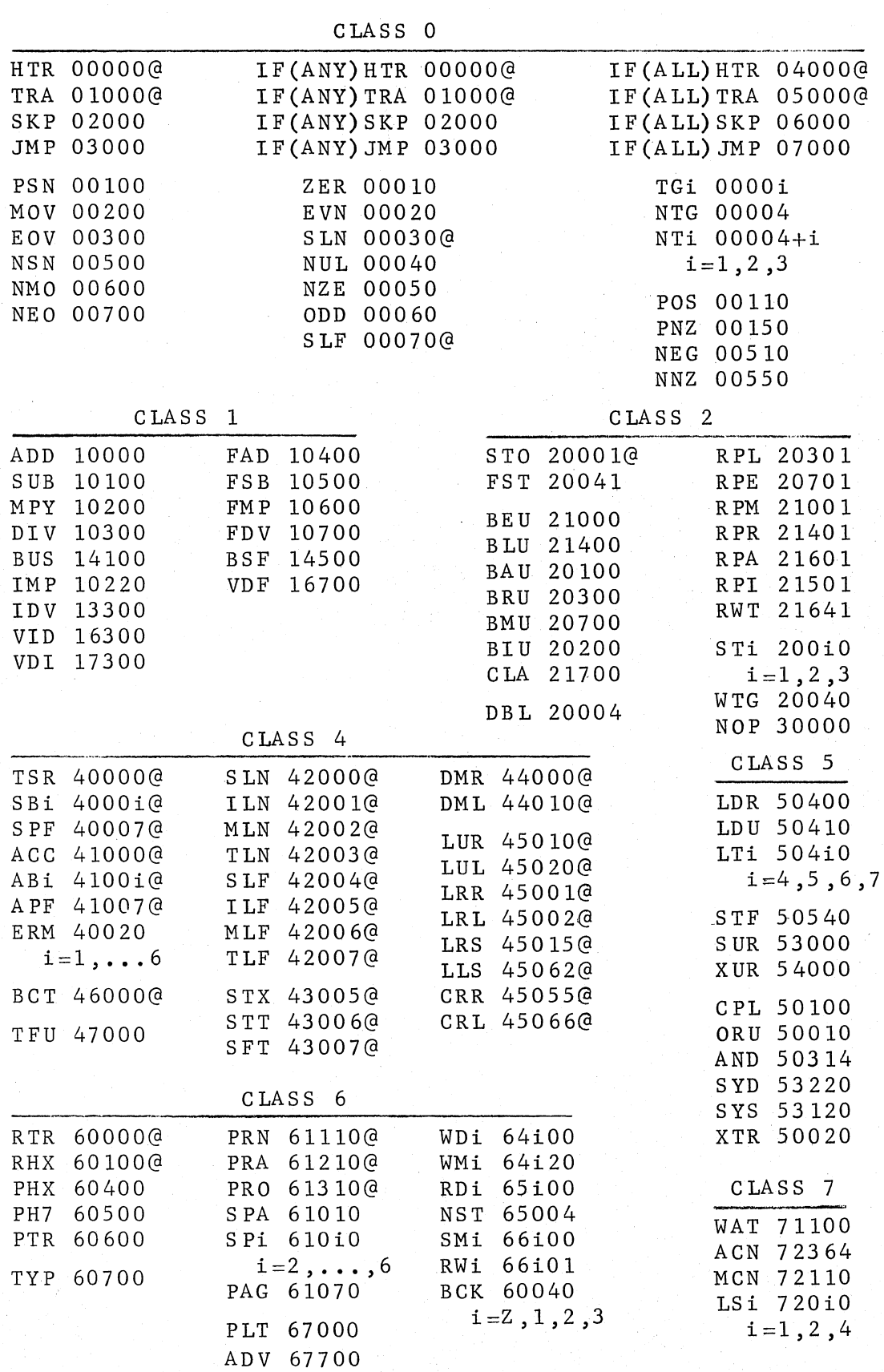

*: !*   $\smile$   $\hspace{0.1cm}$ 

The tables on this page summarize the options available in SETU (Field 1), AUX (Field 3), and ADDR+MOD (Field 4). In the tables

A indicates the full length special registers Z ,U ,R,S ,T4,T5 ,T6,T7 specified in the second triad by  $0, 1, 2, 3, 4, 5, 6, 7$ .

Band Bi indicate the short index registers CC,Bl,B2,B3,B4,B5 ,B6, PF specified in the second triad by 0,1,2,3 ,4,5,6,7.

I and M indicate the number formed in the address field of the instruction. (M) indicates the contents of the memory lo-

cation numbered M.

 $\bigcirc$ 

Exceptions are R-Z, 10 in field 3 and I or  $|Z|$ , 20 and -I or -  $|Z|$ , 30 in field 1.  $R \rightarrow Z$  has the result that R is cleared to Z. I or  $|z|$  has the result that an integer 1 goes to U.  $-$ I or  $-|z|$  has the result that an integer -1 goes to U.

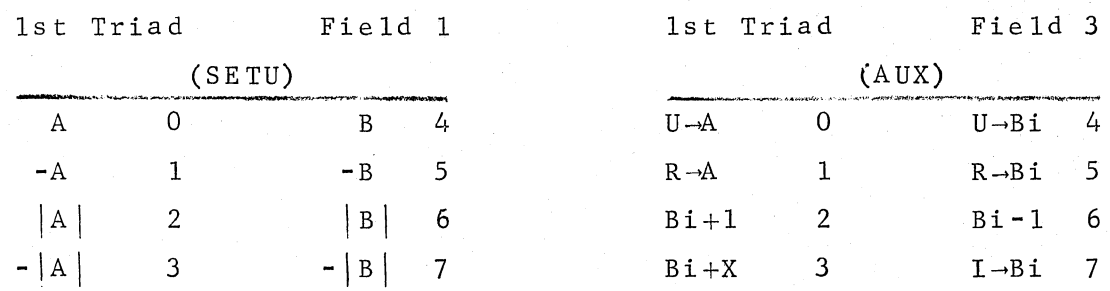

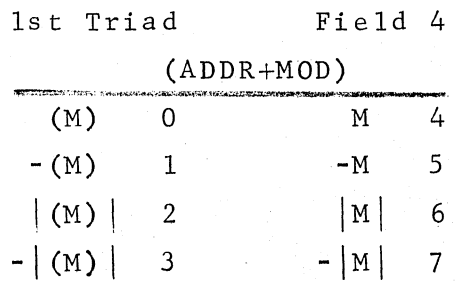

21

## PSEUDO-ORDERS

----

Pseudo-orders govern the process of APl assembly and facilitate the handling of blocks of various types of data within APl programs. Pseudo-orders do not exist in AP2.

## • ORG and END

All programs to be assembled by APl must be started by an ORG (origin) order and terminated by an END order.

The function of ORG is to initialize the assembly process, to identify the program which follows, and to determine whether it is to be assembled in relative or absolute final form. The ORG order is preceded by a "cr" and an "uc" or "le" punch (upper or lower case).

A relativized program will run anywhere in memory. If an order in location Prefers in Field 4 to location Q, it is through a Control Counter reference of the form  $CC+(Q-P)-1$ . A relativized program that will load under SPIREL control is generated if the LOCN field of the ORG pseudo-order is not blank; the ADDR field must be blank or zero in this case. To assemble a program to load with codeword at address N (octal) the ORG pseudo-order has the form

 $\mathbf{I}$  $\sim$  $\bigcirc^{\circ}$ 

## N ORG

er | 1st tab | 2nd tab

To assemble a program to load symbolically with name S (5 or fewer characters) the ORG pseudo-order has the form

S ORG

er 1st tab 2nd tab

To assemble a program to load as the Ath element of the Bth element of array K the ORG pseudo-order has the form

 $K, \ldots, B, A$  ORG

er 1st tab 2nd tab

Here A, B,... are octal numbers; K is the codeword address or name

## PSEUDO-ORDERS

2

(as above) of the array to which the program belongs. As many as five levels may be specified. All control words are provided for the loading of the program as the designated array element.

A relativized program is also produced if the ORG pseudo-order has zero ADDR field and blank LOCN field. This form is only appropriate if the self-loading option is to be used during assembly. The self-loading tape produced will load with the LOAD switch beginning at the address in B6.

An absolute program will run only at the specified memory location. Field 4 reference to location Q is made directly. An absolute program is generated if the ADDR field is not blank or zero; the LOCN field must be blank or zero. To assemble a program to load at address M (octal) the ORG pseudo-order has the form

## ORG M

er 1st tab 2nd tab 3rd tab

The program will load with the LOAD switch if the self-loading option is used during assembly; otherwise it will load under SPIREL control.

er er

The END order has the form

 $\overline{C}$ 

END

er 1st tab 2nd tab

where "END" must be immediately followed by two (or more) carriage returns.

Neither ORG nor END cause any words to be generated in a program.

## • EQU

 $\left(\frac{1}{2}\right)$ I I  $\smile$  '

 $\bigcirc$ 

*,/-....\_,*  / I  $\bigcup_{i=1}^n a_i$ 

The EQU (equivalence) order gives a numeric equivalent for a symbol or equates one symbol to another. The order has the form

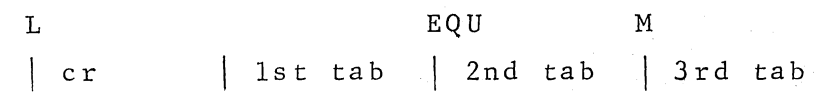

where L (in LOCN) is the symbol defined by the pseudo-order, SETU is blank, and M (in ADDR) is either absolute or a symbol whose value has previously been defined through its appearance in the LOCN field of another order. Lis assigned the value M. If M is a 5-digit octal code, the symbol L may appear in the OPN field of any order following the EQU order; L will be treated as an operation code and will be replaced during assembly by the octal code for which it stands. No words are added to the program being assembled due to an EQU.

# BSS and BES

 $\overline{\phantom{a}}$ L.,

> Either of these orders inserts a block of zero words into the body of the program. BSS (block started by symbol) and BES (block ended by symbol) have the form

L XXX M cr | 1st tab | 2nd tab | 3rd tab

where L (in LOCN) is blank or symbolic, SETU is blank, and M (in ADDR) is absolute. Mis the number of zero words to be inserted. If Lis symbolic, it is assigned as if the LOCN field had been associated with the first (BSS) or last (BES) word in the block.

## BCD, FLX, REM

 $\overline{\phantom{0}}$  $\bigcirc$ 

*c)* 

These orders deal with alphanumeric data and have the form

L XXX M  $\vert$  cr  $\vert$  1st tab  $\vert$  2nd tab  $\vert$  3rd tab

where SETU is always blank. The operation mnemonic must be followed by a "tab" character, and after that all characters (in the ADDR field M) are retained, 9 characters per word. Any occurrence of the "cr tab tab tab" sequence to continue the character string is replaced by a "space". For BCD (binary coded decimal), each character is converted to a corresponding printer hexad and the words are stored into the program being assembled; if L (in LOCN) .is symbolic, it is assigned as if associated with the first word stored. For FLX (flexowriter), all codes (including case shifts, etc.) are preserved without conversion and the words are stored into the program being assembled; L (in LOCN) may be symbolic as for BCD. For REM (remarks), L (in LOCN) must be blank; this order is used only to obtain printed comments in the program listing, and no words are stored into the program being assembled.
## DEC, OCT, and HDC

. 1

 $\bigcirc$ 

The DEC (decimal), OCT (octal), and HDC (hexadecimal, i.e. base 16) orders are used for inserting numeric data into the body of the program. They have the form

L XXX M  $|cr\rangle$  | 1st tab | 2nd tab | 3rd tab where L (in LOCN) is blank or symbolic, SETU is blank, and M (in ADDR) consists of a list of one or more octal or decimal numbers. If Lis symbolic, it is assigned as if associated with the first number in the list. Each number must be separated from its successor by a comma, and each will be stored into a separate word in the program being assembled. Continuation lines should not be used; for long lists of numbers, several DEC or OCT pseudoorders in succession may be used to produce a continuous block of data. An octal number consists of one to 18 octal digits. A decimal integer consists of one to 14 decimal digits; a floating point decimal number, of 6ne to 14 significant figures and a decimal point. A hexadecimal number consists of one to 13 hexadecimal digits  $(0, 1, \ldots, 9, a, b, c, d, e, f)$ . It may be 14 hexadecimal digits if its value is less than or equal to 3fffffffffffff .

<sup>~</sup>REF

 $\left(\right.\right.$  $\begin{pmatrix} 1 & 1 \ 1 & 1 \end{pmatrix}$ 

*(~-'* 

The REF (reference) order defines a single cross-reference word in the program being assembled. All REFs for a program must appear immediately after the ORG order, before any code for the program. The form of a REF order is

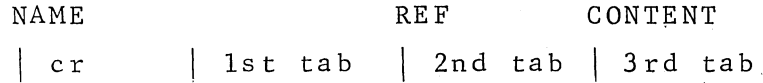

or

NAME REF \*CONTENT | cr | 1st tab | 2nd tab | 3rd tab

Each REF must contain a location symbol, the name used to address it in the code for the program. The ADDR field of the REF specifies the content of the cross-reference word: a string of characters containing only upper case letters and numbers which will be converted to printer hexads, filled to 5 with '25' hexads or truncated to 5 as appropriate. If the cross-reference word is to contain an indirect addressing bit (for a vector, matrix or program), this is denoted by '\*' before the hexad string, with no intervening spaces or punches. If k REFs appear in a program, the first will be at location  $-(k-1)$  of the final program, ..., the  $k<sup>th</sup>$  at location 77777 (-0). The punched output of the final program will be followed by a control word to set the initial index of the program to  $-(k-1)$ . When the program is loaded, execution of the control word to set initial index to  $-(k-1)$  will cause SPIREL to operate on each of the k cross-reference words as follows:

- 1) make an entry in the Symbol Table (ST) of the 5 hexads in the cross-reference word;
- 2) insert the corresponding Value Table (VT) address in the address field of the cross-reference word.

Indirect reference in the assembled program through the REF then causes addressing of the item with name in ST, the value in VT for a scalar or the codeword in VT for a vector, matrix, or program.

7

### PSEUDO-ORDERS

For a double operand, such as a complex scalar or nonscalar, two cross-references must be used and these must appear in the order of the parts of the operand. The name of the operand is associated with the first part, and the second part is named "ditto", which is printed '+++++' but typed '#####'. If A is a complex scalar its cross-references might appear as

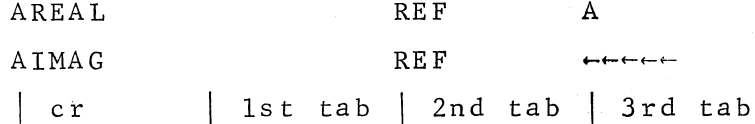

where '-----' is typed '#####'. It may be that one of the cross-references is never referred to in the code; this is the only case where an unlabelled REF may be used, but two REFs must be given.

8

### $\bullet$  Application

 $\setminus$  J  $\smile$ 

 $\bigcirc$ 

Macro-orders are available in the APl assembly language. This facility allows the coder to define parameterized sequences of code and have these substituted in his program during assembly. Since a code pattern may thus be written only once for more than one occurrence in the program, a number of advantages are offered:

- -- Symbolic code for the program is shorter;
- code for the program is less prone to error because fewer instructions are prepared;
- -- the program is more easily changed because a single change in a macro definition will take effect in all occurrences at assembly;
- the program is more readable because single macro names appear in the code for operations which actually require sequences of machine instructions.

A macro-order is a general name which has been defined by the programmer to represent one or more valid APl instructions. Then, at each subsequent call of the macro-order, these instructions are inserted into the assembled program. Any order included in the macro-definition may contain a parameter in one or more fields; such a field may be changed each time a macro-order is called by specifying a different value for the parameter at each call.

Example; Suppose in an APl program there existed the following code:

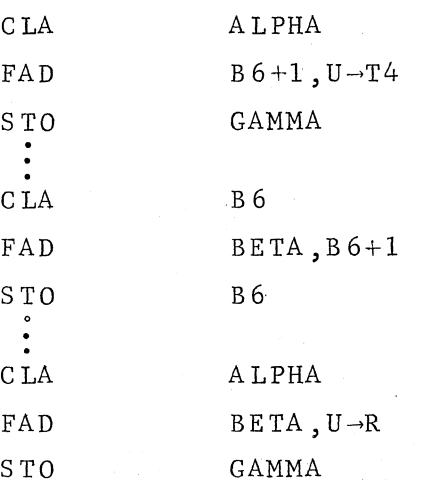

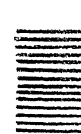

The programmer could have saved himself the effort of writing the repetitious sequences of instructions by defining a macro-order called SUM with four parameters as follows;

 $\overline{\phantom{0}}$  $\subset$ 

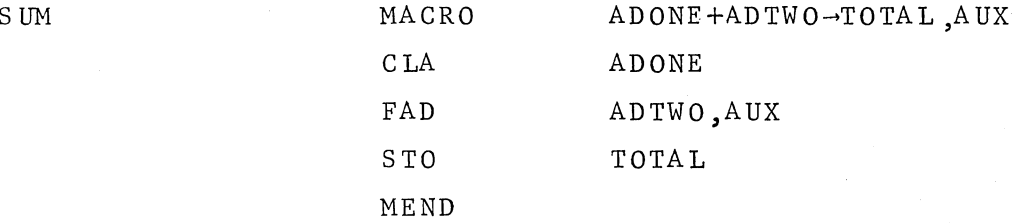

Then, having defined the macro-order SUM, the programmer could call it in his APl code, using different parameter values at each call:

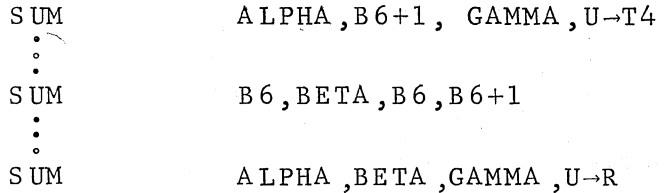

The instructions assembled would be identical with those originally written by the programmer, but the repetitious code would not appear in the program.

*<sup>o</sup>*Definition

 $\bigcirc$  .

A macro-definition specifies a set of instructions, gives the set a name, and determines which fields (if any) are to contain parameters. The macro-definition consists of three parts: (1) the MACRO pseudo-order, in which the LOCN field gives the name of the macro-order and the ADDR field gives the list of parameters; (2) the set of instructions to be represented by the macro-name; (3) the MEND pseudo-order, ending the macro-definition.

(1) The MACRO pseudo-order may or may not include *a* list of parameters and must be one of the following forms:

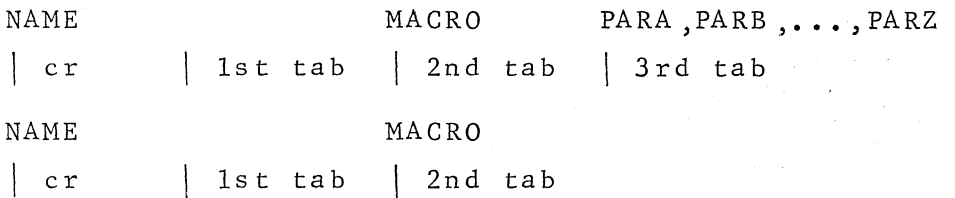

The name of the macro-order may be any valid APl general name. This is its only appearance in the LOCN field; it is written in the OPN field at each call of the macro. If the macro-order has parameters, they are listed in the ADDR field of the MACRO pseudoorder. A parameter name is any valid APl general name, and is separated from the next parameter name by one of the following special characters:

 $=$   $\rightarrow$   $+$   $\rightarrow$   $\times$   $/$   $/$  ( ) The last parameter is followed by a carriage return; if more than one line is required, the 'er tab tab tab' sequence follows (but does not replace) the separating character at the end of the first line. Note that if parentheses are used, they must be used in pairs. In this way meaningful notation may be employed in the list of parameter names; for example,

### COMP MACRO RATE ,TIME ,DIST,TOTAL

3

4

could also be written

---------~

 $\bigcirc$ 

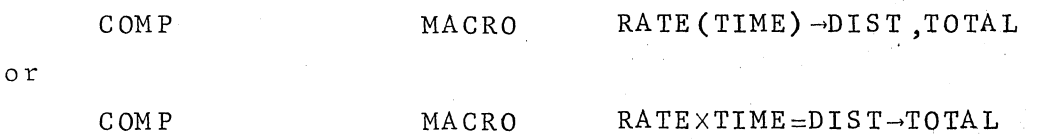

(2) Any reasonable number of instructions may be represented by the macro-name; generally, a lengthy set of instructions will best be coded in closed subroutine form rather than in the open form generated by a macro-order. Any valid APl instructions except pseudo-orders may be included. Symbols which have appeared in the ADDR field of the MACRO pseudo-order are parameters and are subject to the special rules described below; all other symbols are treated in accordance with the usual APl conventions. Orders within a macro-definition may conform to the rules for instruction content, or they may include parameter names which are then subject to the rules below.

LOCN: Symbolic LOCN fields which are not parameters may be used within a macro-definition, but such symbols are not meaningful outside the set of instructions comprising the macro-definition; they may be referenced only by other orders within the set. A symbolic LOCN field which is a parameter name must be given a different value at each call of the macro-order; these values may then be addressed by orders outside the macro-definition. Note, however, that orders within the macro-definition may reference LOCN symbols which appear elsewhere in the program, including those defined by pseudo-orders.

SETU: A single parameter name may appear in SETU, with or without the minus and absolute value signs normally permitted in this field. All values taken by this parameter at subsequent calls of the macro must then be valid SETU symbols or octal equivalents. Note that if a - or  $\vert$  sign is included, it is effective regardless of whether another - or  $\vert$  sign is used with a SETU

symbol as a parameter value at a subsequent call; such inflection signs are combined by a logical 'or', If, at a given call, a SETU parameter value is omitted, it is replaced by the octal code '01' (do not change U),

OPN: Multiple parameter names are permitted in OPN to allow flexible coding of Class O tests, Class 2 tag orders, etc, These parameter names may be combined with the special symbols such as  $\rightarrow$ ,  $+$ ,  $\times$ , etc., normally permitted in this field. In the case of multiple parameters, values need not be specified for all parameters at every call if the resulting code is valid, Parameter values for OPN may include any valid OPN symbols or octal codes; the special symbols  $\rightarrow$ ,  $+$ ,  $\times$ , etc. may also be used as part of parameter values.

ADDR+MOD: This field may consist of a single parameter name, which is to assume a value equivalent to any valid ADDR+MOD form  $(e.g., *ZETA, B1+B2+1, M+B6);$  or the field may include several parameters, provided the values they assume at any given call result in valid code (for example, SYMB+BREG+NUMB might become  $BETA + PF + 3$  or  $*ALPHA + B2 + 1)$ ; or one or more parameter names may be combined with other symbols and/or numbers which are to remain the same at each call (such as NAME+Bl+l, which might become ABC+Bl+l or XYZ+Bl+l), A parameter value may be omitted entirely at a given call if such an omission does not destroy the validity of the remaining code. The special symbols such as  $*$ ,  $a$ ,  $-$ , and  $|$ may appear either with the parameter name or as part of the parameter value, and are combined by a logical 'or'.

AUX: This field may consist entirely of a single parameter name; if so, the value assumed by this parameter must be a valid AUX octal code or symbolic equivalent (e.g.  $U \rightarrow T4$ , B1-1, etc.). Alternatively, either or both of the fast register symbols (and also I and X) may be represented by parameter names, provided that only valid combinations are used for parameter values (for example,  $B1-X$  and I-T4 are not permitted).

5

6

TAG: The customary TAG symbols (TGl, TG2, TG3) may appear within a macro-definition, or this field may contain a parameter name for which one of the above symbolic values will be substituted when the macro-order is called,

(3) The MEND pseudo-order which terminates the macro-definition is as follows:

## MEND

er 1st tab 2nd tab

 $\bigcup$ 

More than one macro-definition may appear within a given program, provided each is bracketed by its own MACRO and MEND pseudo-orders, The same parameter names may be used in separate macro-definitions without causing confusion, but they must not be used as symbols elsewhere in the program, A macro-definition may appear at any point in a program; it generates no code at this point, and transfers around the macro-definition are not needed, The only restriction is that a macro-order must be defined before it is called, One macro-definition may not appear within another, but a previously defined macro-order may be called within the definition of another macro-order,

Call

 $\bigcirc$ 

 $\bigcirc$ 

After a macro-order has been defined, it may be called by writing the name of the macro-order in the OPN field of an instruction; if the macro-order uses parameters, their values for this particular call are listed in the ADDR field of the same instruction. Parameter values for a macro-order are listed in the same order as the list of parameter names in the MACRO pseudo-order of the corresponding macro-definition, Parameter values are separated by commas; the list is terminated by a er, and the 'er tab tab tab' sequence following a comma may be used to continue the list onto a second line, Certain parameters may be omitted at a given call; in this case, two adjacent commas (with or without spaces between them) or a comma followed by a er indicate an omitted parameter. A macro-order will usually be called at several different points in a program. Any call may have a symbolic LOCN field, but no two calls may have the same symbolic LOCN field. The LOCN symbol is assigned to the first order of the set of instructions represented by the macro-order, unless the LOCN field of this order contains a parameter name for which a value is specified at the current call; in this case, the parameter value takes precedence. Note that several orders may replace a single macro-order; hence relative addressing around a call must be used with care.

At each call, the sequence of parameter values must correspond to the sequence of parameter names which appeared in the macrodefinition, but the values assumed by the parameters will usually differ from one call to another. A parameter value may consist of any string of characters which, when substituted into the macrodefinition at each occurence of the corresponding parameter name, will produce valid APl code for the field in which it occurs. If the call lies within another macro-definition, a parameter name from the outer macro-definition may be used as a parameter value for the inner macro-call.

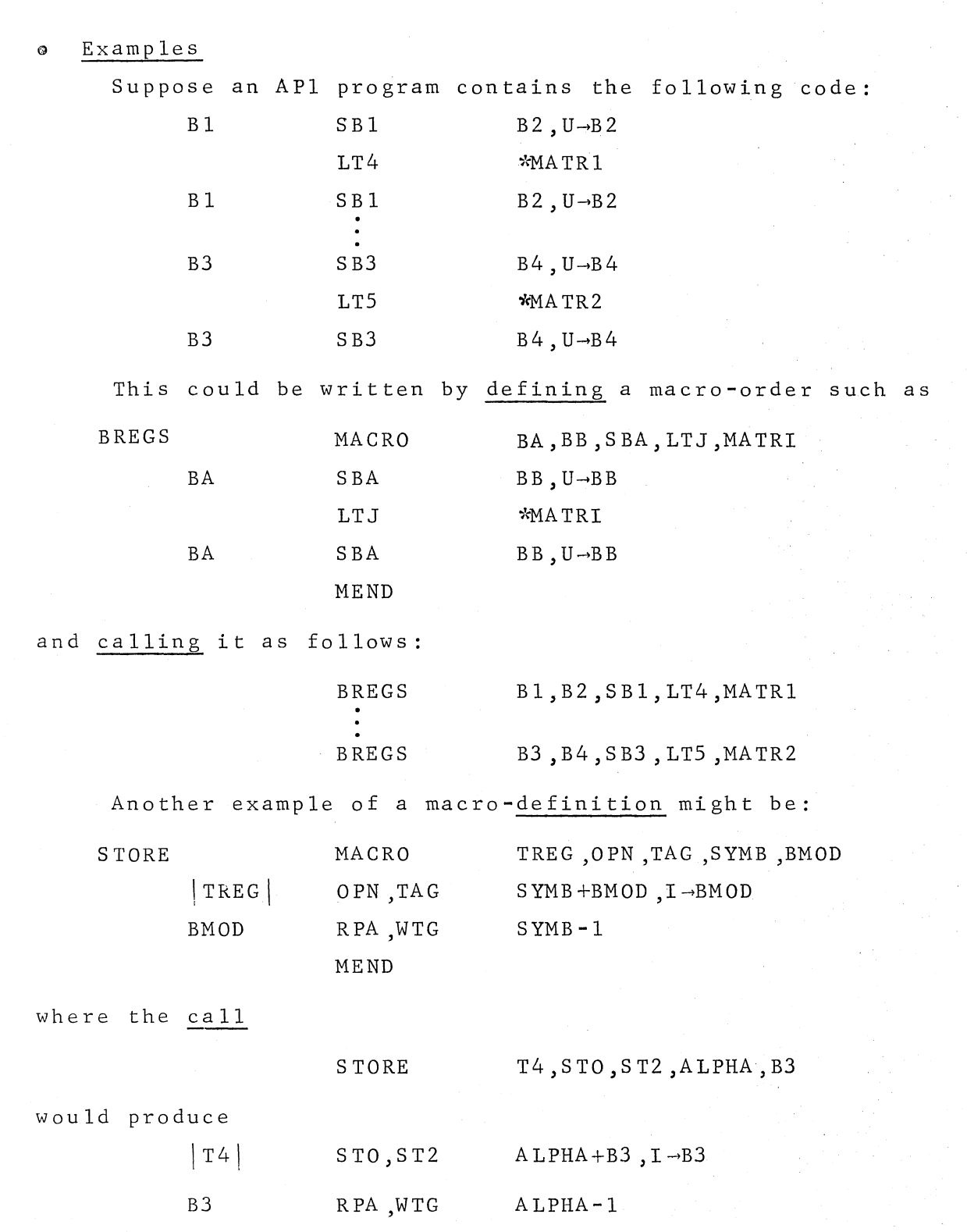

 $\bigcirc$ 

*(\_)* 

 $\overline{q}$ 

and the call

 $\bigcirc$ 

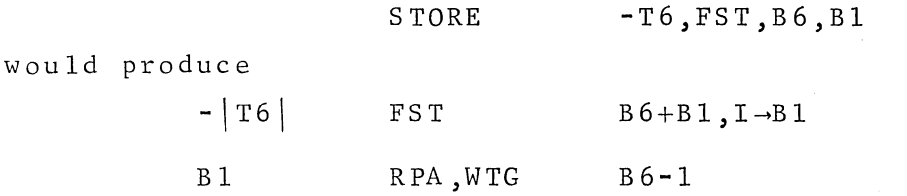

All of the preceding examples are crowded with parameters in order to demonstrate the versatility and flexibility of macroorders. In actual practice, many instances will be found where only one or two symbols vary at each repetition of otherwise identical blocks of code. Here the saving in programming time and in reducing the likelihood of introducing errors when copying lengthy sections of code will prove substantial. For example, the following block of code might occur repeatedly in a control program linking various subroutines:

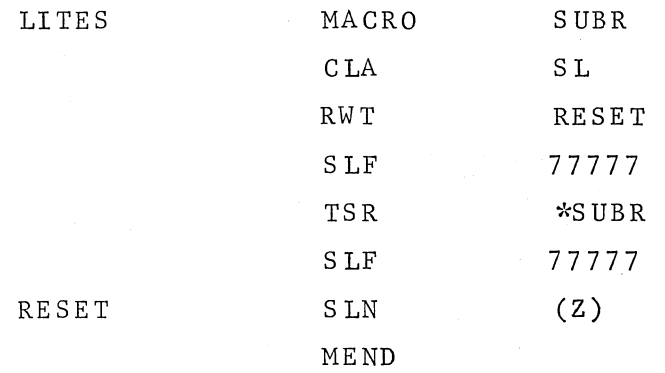

Once defined, the macro-order "LITES" could be called at each point in the program where a transfer to a subroutine occurs. By specifying the particular subroutine as a parameter value of the macro-order, one order could be written in place of six each time.

A macro-order using no parameters at all would be useful, for example, in reversing the indexing of a matrix:

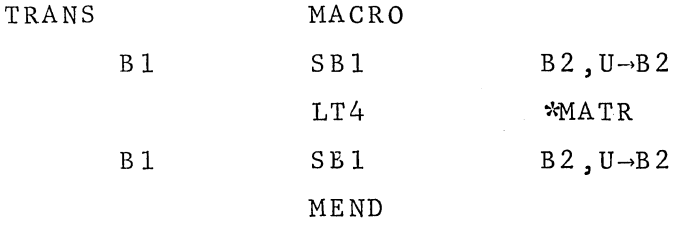

' *'-\_\_\_\_\_.!* 

At each call, the macro-order "TRANS" would cause 14 to be loaded with the desired element of the transposed matrix MATR.

As noted above, one previously defined macro-order may be called within the definition of another, producing a set of "nested" macro-orders. In the following example, such a set of nested macro-orders is used to multiply two matrices and store their product as a third matrix.

The outermost macro-order MULT has as parameters the codeword addresses and dimensions of the matrices involved; MATA has NROW rows and L columns, MATE has L rows and MCOL columns, and the product matrix MATC has NROW rows and MCOL columns. Within the initialization and storage operations performed by MULT, a second macro-order PROD is called; its definition uses two of the same parameters used by MULT and it performs the actual arithmetic and indexing operations required for the matrix multiplication. Both these macro-definitions are assumed to be embedded in a larger program in which numerous matrices of varying dimensions must be multiplied together.

\ "--· *\_J* <sup>11</sup>

230 ORG

A Pl instructions

PROD MACRO MATA, MATB LOOP B2  $S B2$  B3, U-B3

definition  $B1$  SB1 B3, U-B3

definition  $\rightarrow$  PROD MATA, MATB

of outer macro T5 STO \*MATC, B2-1<br>
B2 IF(NZE)TRA INNER call of  $\Box$  SB1 B1-1<br>inner macro  $B_1$  TE(NZE)TRA OUTE

of<br>
funer macro T<sup>4</sup> FMP \*MATB, B1-1 FAD T5,  $U \rightarrow T5$ B 1 SB 1 B 3,  $U \rightarrow B3$ B3 IF(NZE)TRA LOOP

 $B2$  SB2 B3, U ->B3

LT4  $*MATA$ 

\ MEND ...\_\_

IF(NZE)TRA INNER

MULT MACRO MATA, MATB, MATC, NROW, MCOL, L SB1 NROW<br>
OUTER SB2 MCOL OUTER SB2 MCOL INNER Z SB3 L, U--T5

A Pl instructions

B1 IF(NZE)TRA OUTER MEND

 $\ddot{\cdot}$ 

MULT M1, M2, M3, \*P, \*Q, \*V MULT **G**, H, J, 2, 2,  $*N$ 

MULT  $A, B, C, 5, 3, 7$ 

A Pl instructions

 $\begin{array}{ccc}\n\bullet & \bullet & \bullet \\
\bullet & \bullet & \bullet\n\end{array}$ 

### ASSEMBLY PROCEDURE

- -- -- - -- - --

An APl program is assembled by exercising option #6 in **the**  PLACER system.

Assembly output on the printer consists of error messages, program listing, and symbol table. These are discussed below. Assembly also provides a punched paper tape which contains the assembled program'to be loaded under SPIREL control or with the LOAD switch. Assembly options are also discussed below.

Error indications, An APl error indication is produced by apparent errors in syntax or sequencing, The type of error and its location are given by a message:

ERROR IN [F] AT CR NO [N]

where Fis the name of the field in error

and N is the placer listing carriage return number of the line containing the error,

If a single instruction is continued onto more than one line, the carriage return number for the last line will pertain to the entire instruction,

Assembled program listing. Four columns are printed, giving: (a) The symbolic location (if any exists),

- (b) The location count, relative position of the word in the program, in octal.
- $(c)$  The instruction in octal, broken into fields, with tag.
- (d) The symbolic address (if any exists),

Locations not assigned by the coder are assigned by the assembly program beyond the code for the program being assembled, These appear with their names below a row df asterisks in the program listing. A name may be one supplied by the coder, as 'A' in the case

STO A

where 'A' never appears in a LOCN field, A name may also be one supplied by the assembly program for long octal or full length decimal numbers referenced in ADDR, as in the cases

**ASSEMBLY LANGUAGE May, 1967** 

### ASSEMBLY PROCEDURE

 $\mathcal{P}$ 

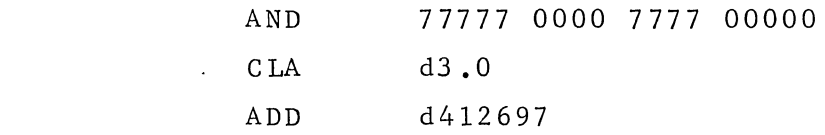

Specifically, the names assigned to numbers by the assembly program are '-0000A', '-0000B',... in order of occurrence in the program being assembled.

Symbol table. The table of symbols is printed out in seven columns giving information relevant to the symbols defined in the program:

- (a) The relative position in the table.
- (b) The symbol.

 $\overline{\phantom{a}}$ 

or or

 $\bigcirc$ 

- (c) A number (usually O) which determines the type of object for which the symbol stands.
- (d) The equivalent assigned to the symbol (5 octal digits), unless the symbol is a macro name or a macro parameter.
- (e) A number (usually 1) which indicates reference in the program to the symbol. A number 3 denotes a symbol which appears in a LOCN field but not in an ADDR field, so this may be an unnecessarily defined location in the program. A number O appears on macro names and macro parameters and on symbols given a numeric equivalent.
- (f) An 18 digit octal number. The first 5 digits indicate the line at which an equivalent was assigned.
- (g) A number which indicates how (if at all) the equivalent was assigned:
	- 0: by appearing in the LOCN field of an order.
	- 1: by appearing in the LOCN field of an EQU pseudo-order in which the address was symbolic (see section on pseudo-orders).
	- 2: by appearing in the LOCN field of an EQU pseudo-order in which the address was numeric (see section on pseudo-orders).

### ASSEMBLY PROCEDURE

3

Assembly Options, If only option #6 of PLACER is requested, the stop

(I) : 06 HTR cc

occurs. In addition to sense lights 14 and 15 which are turned on automatically, other sense lights may be turned on for special forms of output.

SL9 on: Print with double (instead of single) spacing.

8111 on: Do not punch assembled program.

 $\bigcirc$ 

8113 on: Punch self-loading tape. The tape produced will load by using the LOAD switch on the console. An absolute program will load to the origin specified. A relativized program will load to the setting of B6. These program forms are discussed under the ORG pseudo-order.

### CODING EXAMPLES

#### Storage Exchange  $\pmb{\Theta}$

,,,,..,....· ....

 $\bigcirc$ 

This program STEX handles dynamic storage allocation in SPIREL. If  $B1 =$  codeword address of array and  $B2 =$  length of array upon execution of STEX, space is taken, and  $B1 =$  first word address of block upon exit. A more detailed explanation of the use of this program may be found in the SPIREL literature. The remarks in the program serve to explain the program's operation.

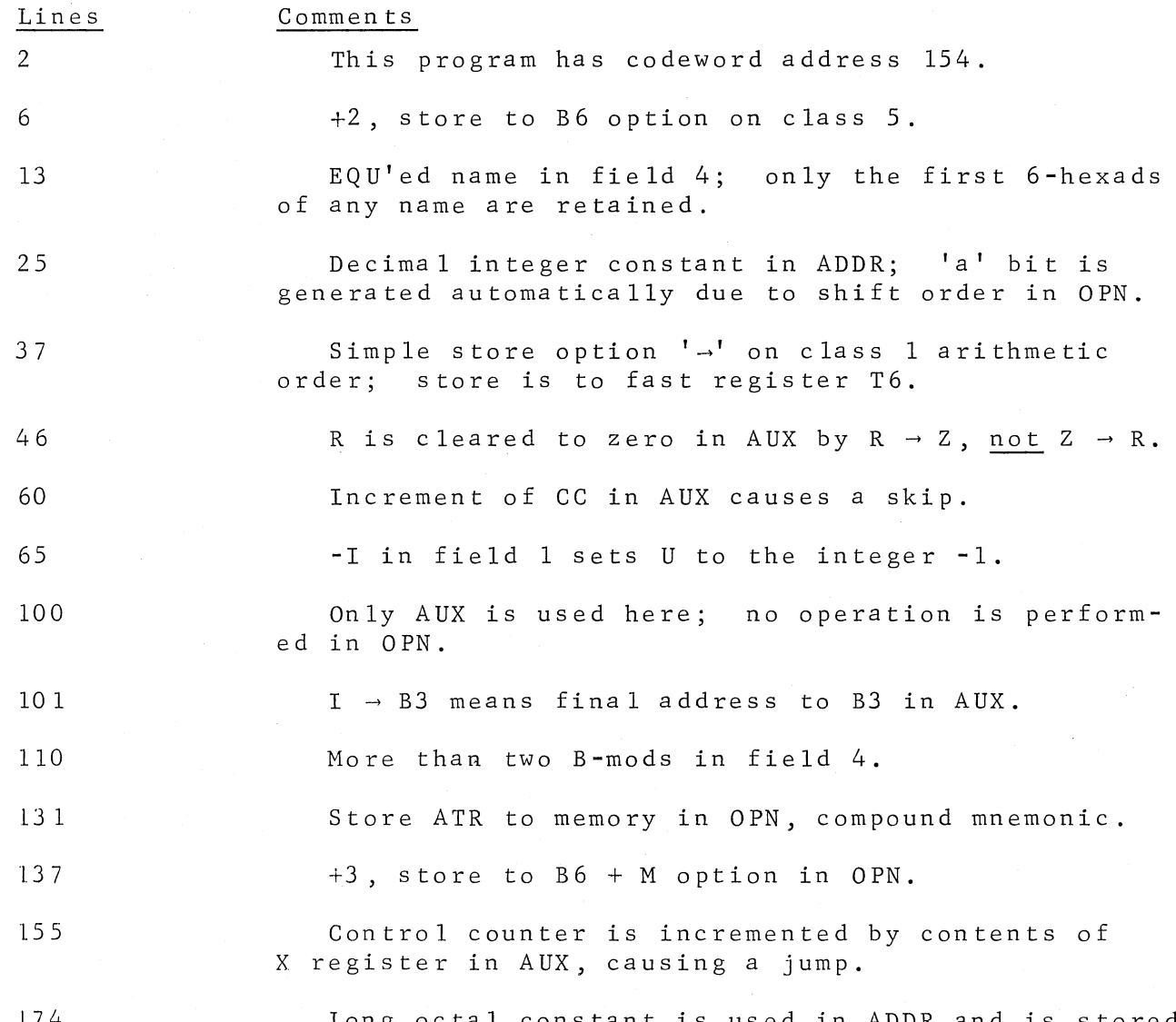

Long octal constant is used in ADDR and at bottom of program.

I 7 4

.,,. ...... ' *.,l* <sup>I</sup>

 $\sim$ - $-$ I

# CODING EXAMPLES

2

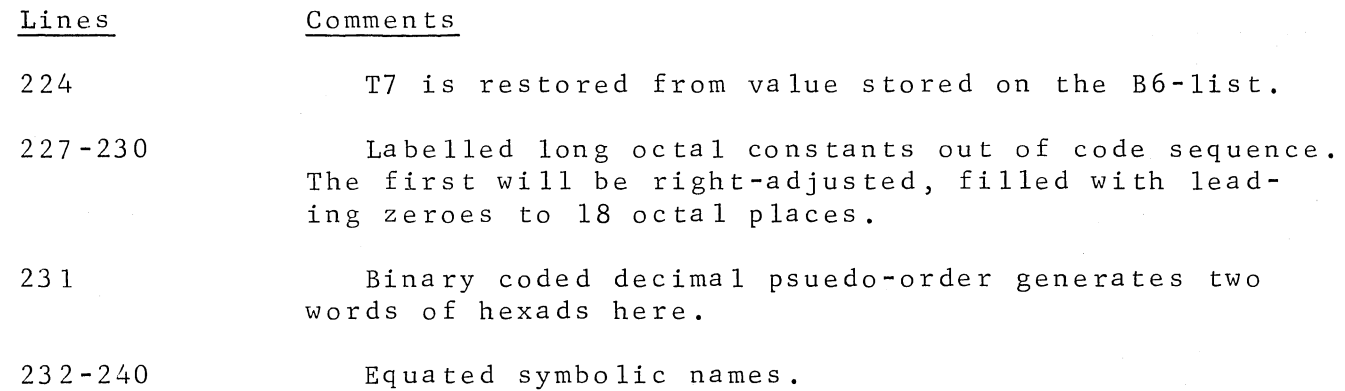

*CJ* 

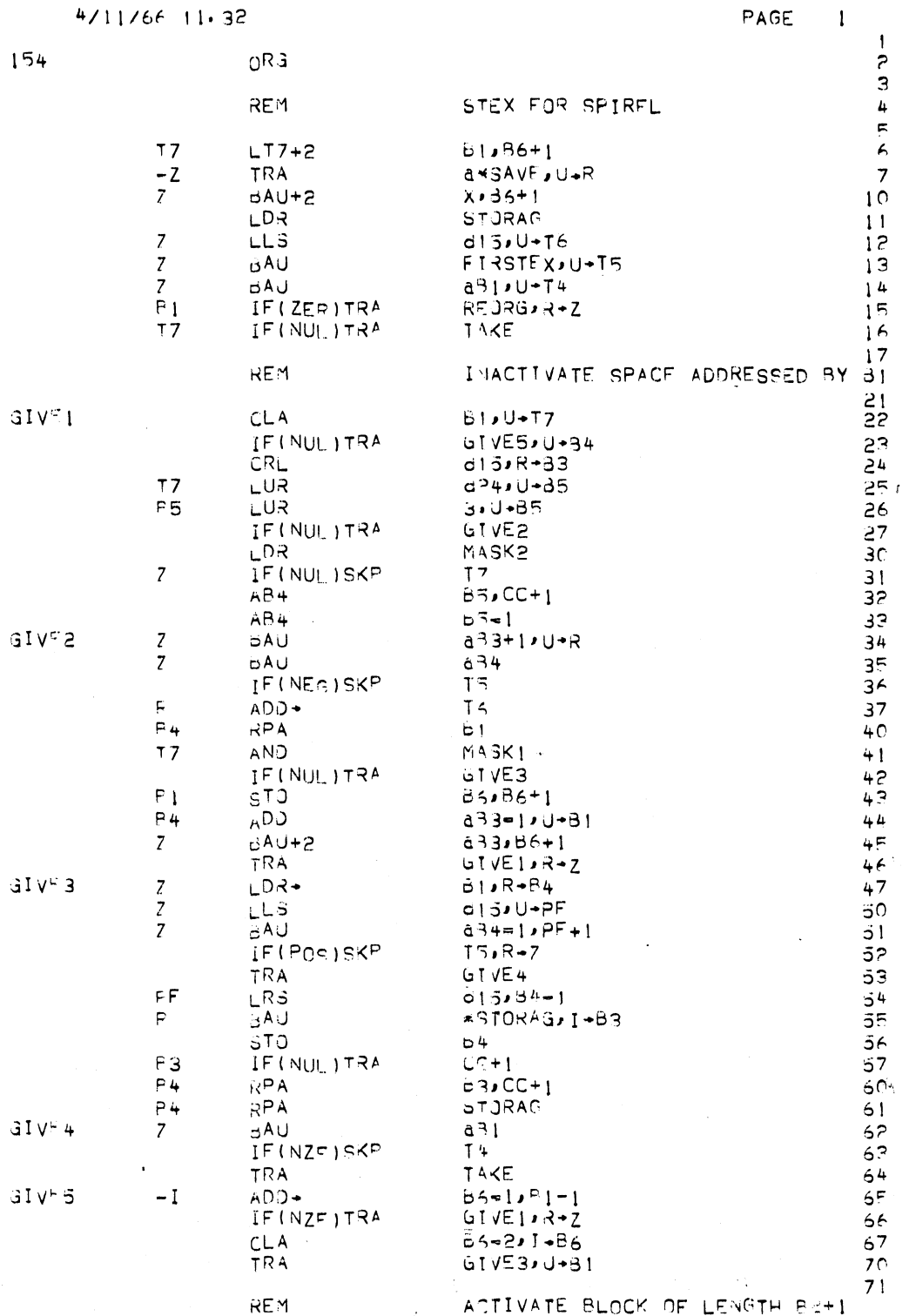

 $73<sub>1</sub>$ 

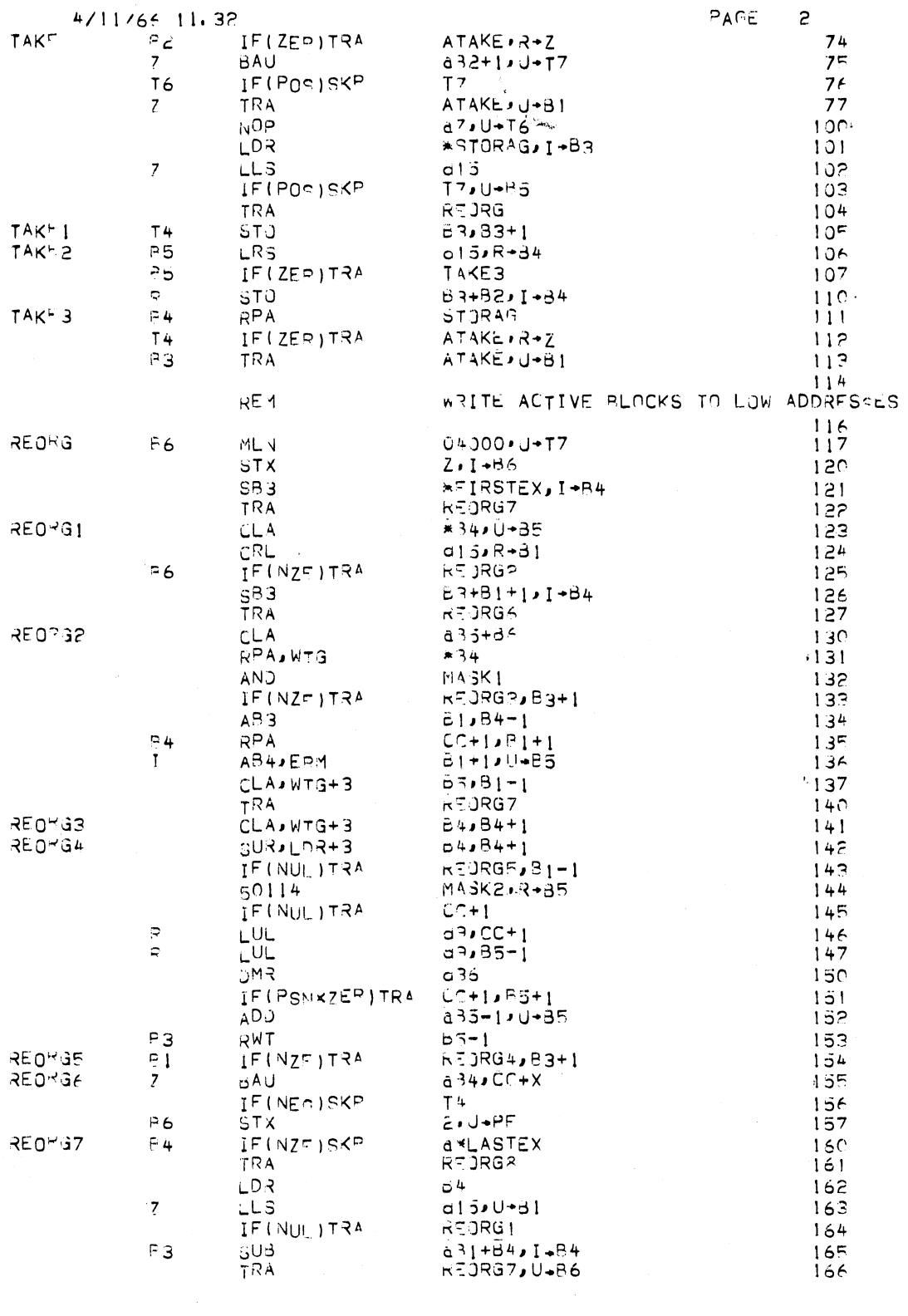

 $\overline{\phantom{a}}$ 

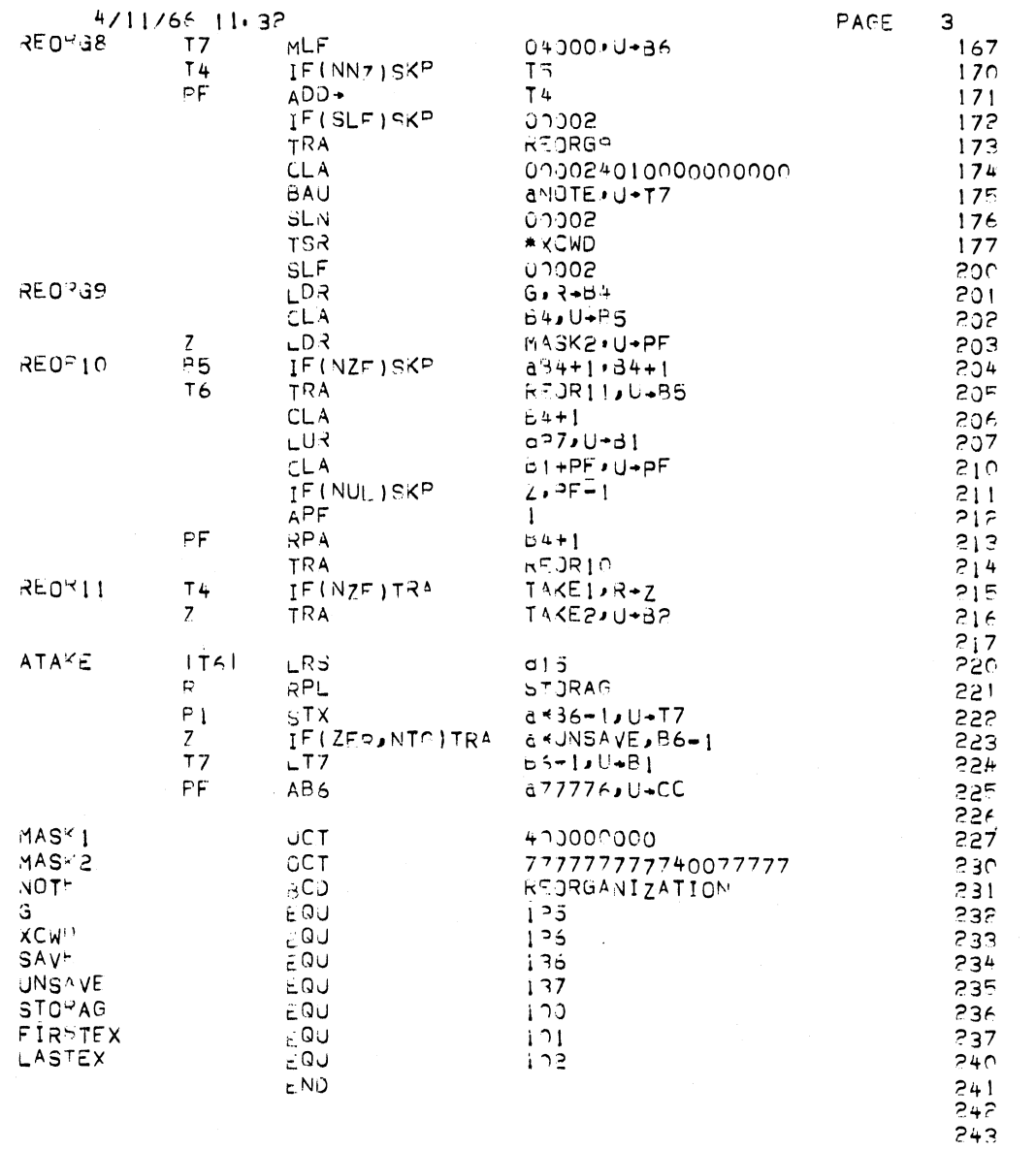

 $\bigcap$ 

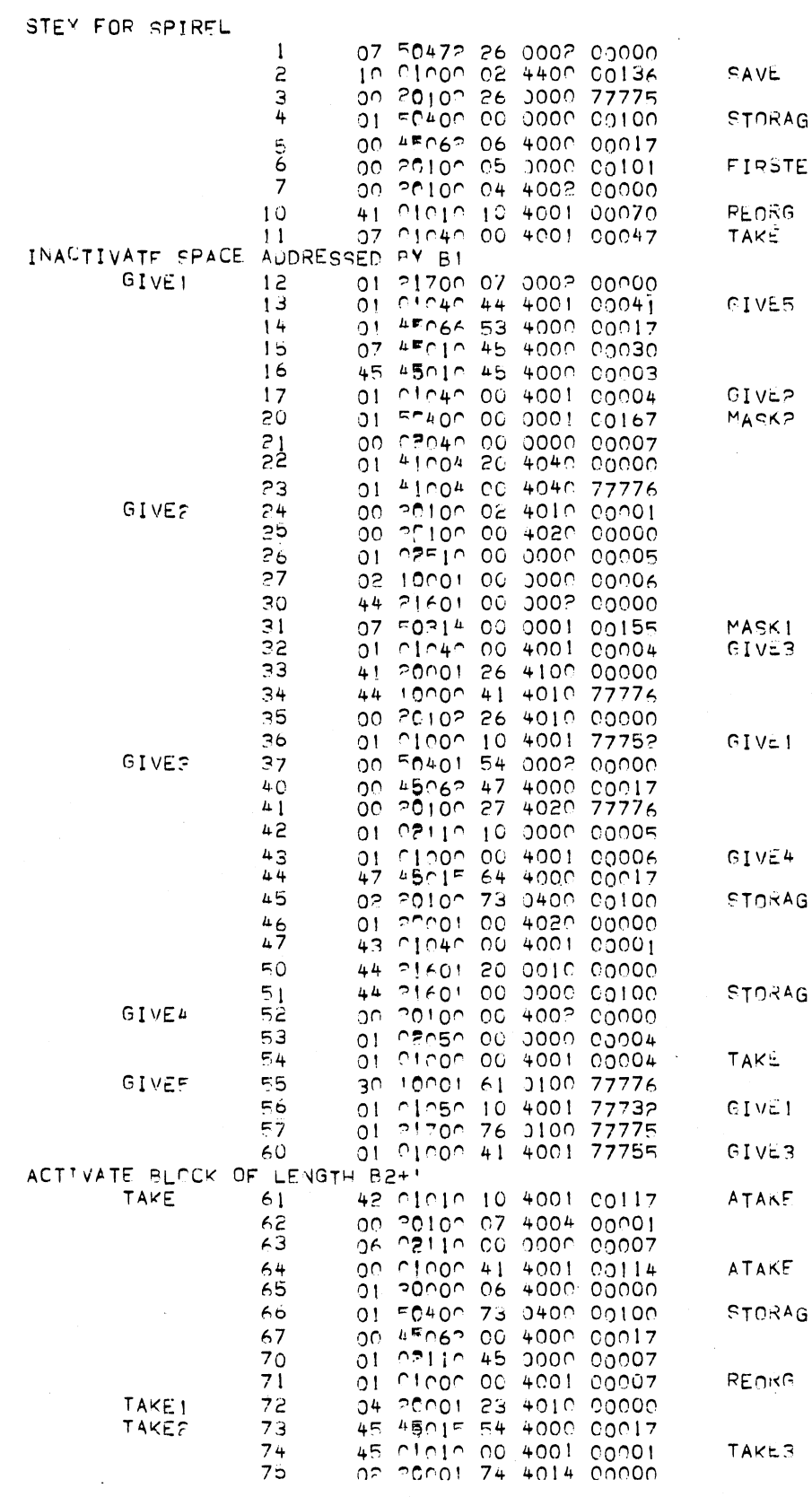

PROGRAM 154

 $\sim 10$ 

 $\sim$   $\sim$ 

 $\mathcal{L}(\mathcal{L}^{\mathcal{L}})$  and  $\mathcal{L}(\mathcal{L}^{\mathcal{L}})$  and  $\mathcal{L}^{\mathcal{L}}$  and  $\mathcal{L}^{\mathcal{L}}$ 

 $4/12/66$   $15.2$ <sup>7</sup>

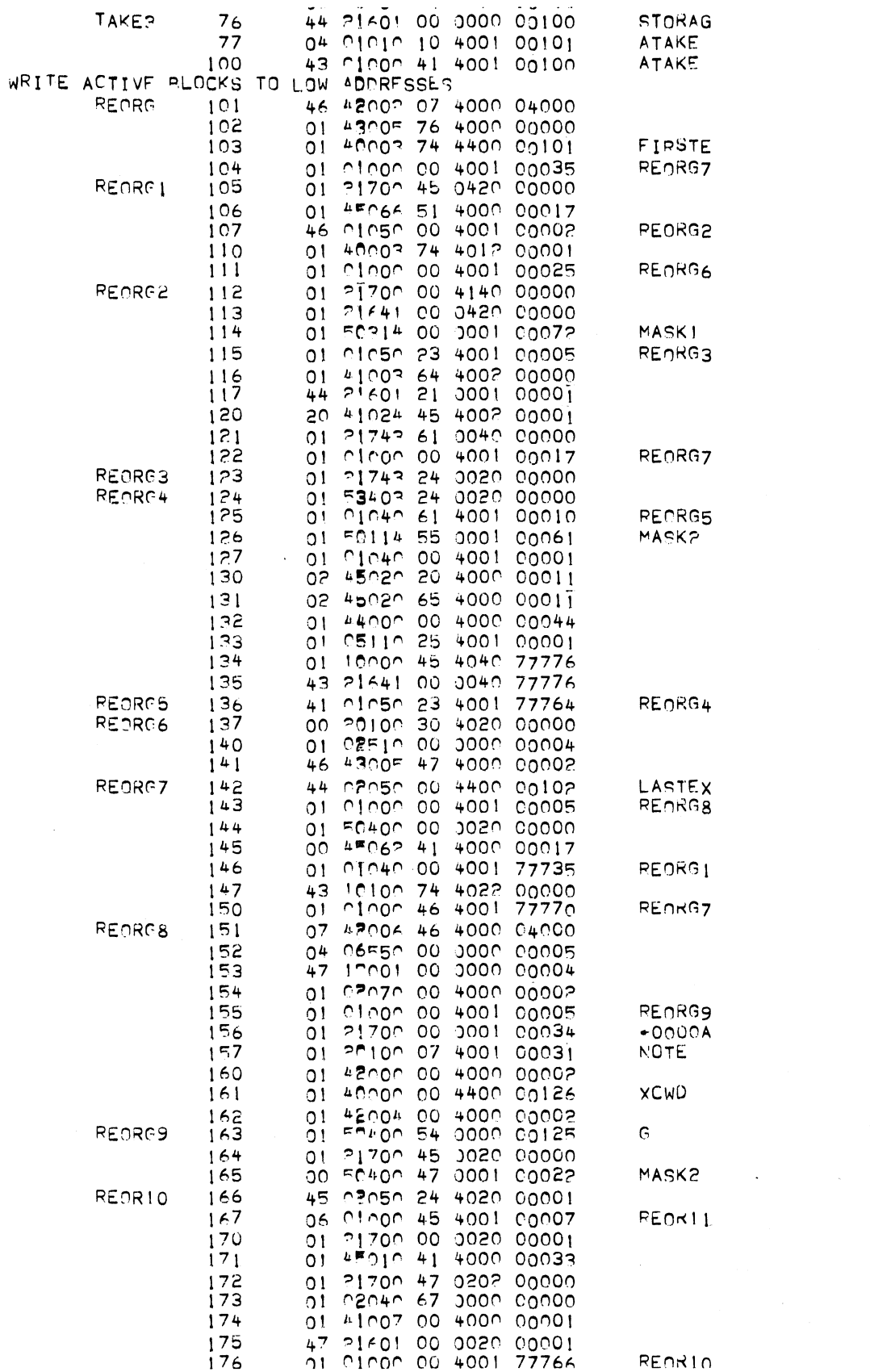

 $\mathcal{L}^{\mathcal{L}}_{\mathcal{L}}$  and  $\mathcal{L}^{\mathcal{L}}_{\mathcal{L}}$  and  $\mathcal{L}^{\mathcal{L}}_{\mathcal{L}}$ 

 $\label{eq:2.1} \frac{1}{\sqrt{2}}\left(\frac{1}{\sqrt{2}}\right)^{2} \left(\frac{1}{\sqrt{2}}\right)^{2} \left(\frac{1}{\sqrt{2}}\right)^{2} \left(\frac{1}{\sqrt{2}}\right)^{2} \left(\frac{1}{\sqrt{2}}\right)^{2} \left(\frac{1}{\sqrt{2}}\right)^{2} \left(\frac{1}{\sqrt{2}}\right)^{2} \left(\frac{1}{\sqrt{2}}\right)^{2} \left(\frac{1}{\sqrt{2}}\right)^{2} \left(\frac{1}{\sqrt{2}}\right)^{2} \left(\frac{1}{\sqrt{2}}\right)^{2} \left(\$ 

 $\hat{\mathcal{L}}$ 

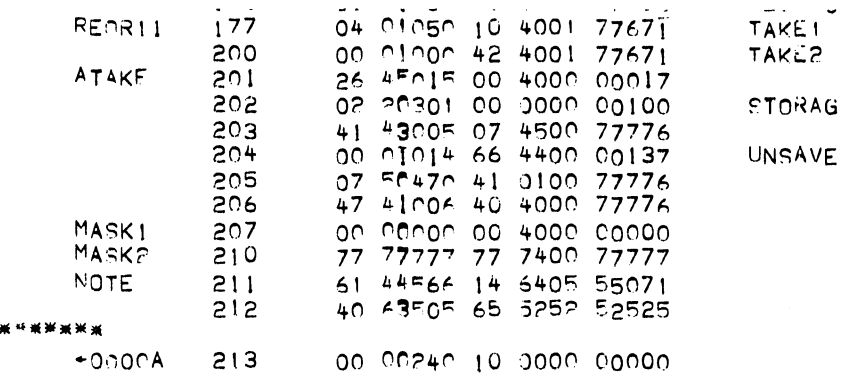

\*\*

 $\sim$ 

 $\ddot{\phantom{0}}$ 

 $\alpha$ 

 $\bar{\theta}$ 

l,

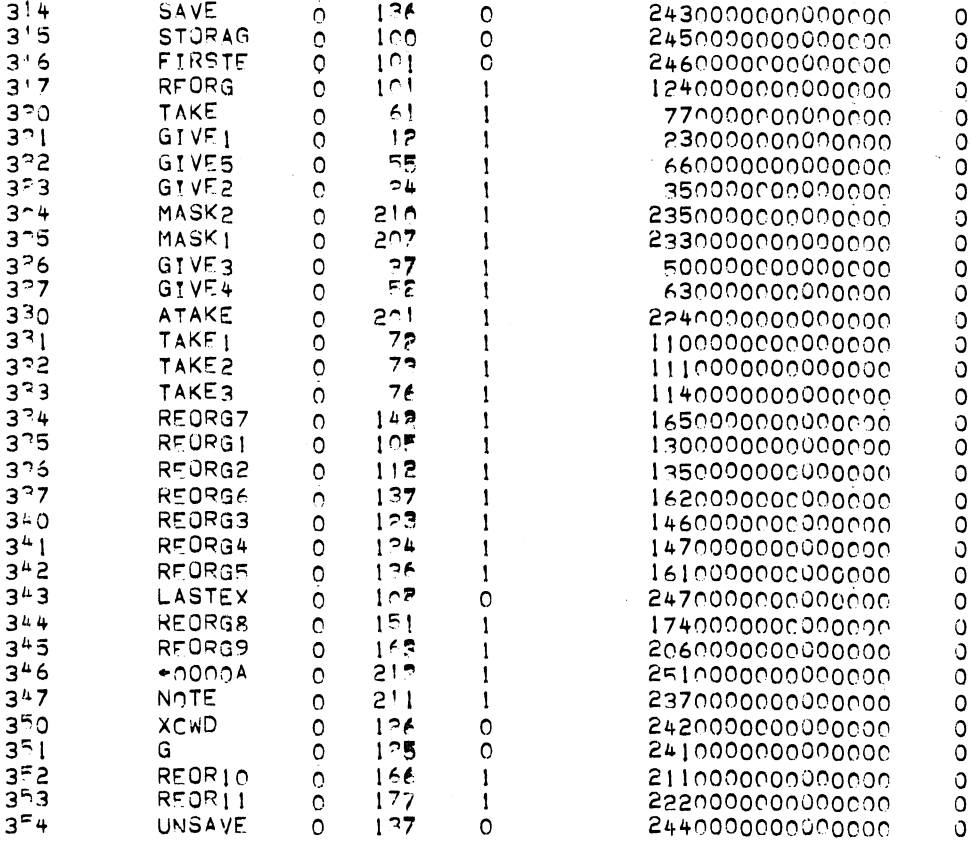

### Matrix Inverse

 $\bigcirc$ 

 $\bigcirc$ 

This program computes the inverse and determinant of a real matrix and prints an error message if the matrix is singular. The method used is essentially in-place Gaussian reduction as described in "An Introduction to Numerical Mathematics", Stiefel, E.L., 1963, page 3. Each successive pivot element is the largest in absolute value of all the remaining choices in a given column. The result is a compromise between speed and accuracy. An n X n matrix is numerically singular if the ratio of any two pivot elements exceeds  $10^6/n$ . The codeword address of the matrix to be inverted is in T7 on entry, the inverse is stored as USTAR (codeword address 10), and the determinant is output in T7. If the matrix is singular,  $T7 = 0$  on exit.

### Lines 11 to 36:

The fast registers are saved, the input matrix is copied if necessary, internal constants are computed, the row codewords are labelled, and DET is initialized.

### Lines 37 to 61:

The next column is scanned for the largest element, the largest and smallest pivot are stored and tested.

### Lines 62 to 101:

The exchange algorithm is now applied to USTAR, the nonscalar accumulator in Genie and the pivot element is multiplied into DET.

### Lines 102 to 113:

The two appropriate row codewords and their back references are exchanged if necessary.

### Lines 114 to 151:

The columns of the final inverse matrix are now sorted as necessary due to non-diagonal pivoting.

~-·------·· .. ----·

### Lines 152 to 157:

This section of code causes printing of an error message.

3

### CODING EXAMPLES

4

Lines 2  $4 - 5$ 7 11 12  $15 - 16$ 35 41 46 66 10 6 127 154 160 162-165 Comments This is a symbolically named program, INV. Cross-reference words for named items referred to by INV. Extra carriage returns and a remark in the code sequence. Use of +2 store option in operation field, store to B6. Minus inflection in SETU, compound test in OPN, use of EQU'ed name in address field. The 'a' bit is not required since TRA gives this inflection automatically. EQU'ed name in address field, and REF:ed name in address field. Decimal constant in address field will be stored at the bottom of the program. Absolute value inflections in SETU and ADDR, and indirect addressing specified by '\*' in ADDR.  $1 \rightarrow 1$  codes as a store to M, here MAXP;  $1 + 1$  in OPN is equivalent. Enter repeat mode option on set or add to B-register orders. Use of more than one B-modifier in field 4,  $B1 + PF + M (M = 0).$ Reset X register from number originally stored on B6-list. The address part of this instruction or M was replaced by the contents of PF at the instruction on line 13. Anything in () is ignored in assembly. A decimal constant is defined and is stored at E PS LN. 'Z' with OCT causes zero to be stored at these locations.

 $\bigcirc$ 

 $\bigcirc$ 

 $\bigcirc$ 

# CODING EXAMPLES

5

#### Lines Comments

 $\bigcirc$ 

 $\bigcirc$ 

### 166-171 EQU psuedo-orders assign numeric values to names.

173-174 The END pseudo-order terminates the code but generates no instructions. It is followed by two carriage returns.

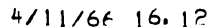

 $\mathbf 1$ 

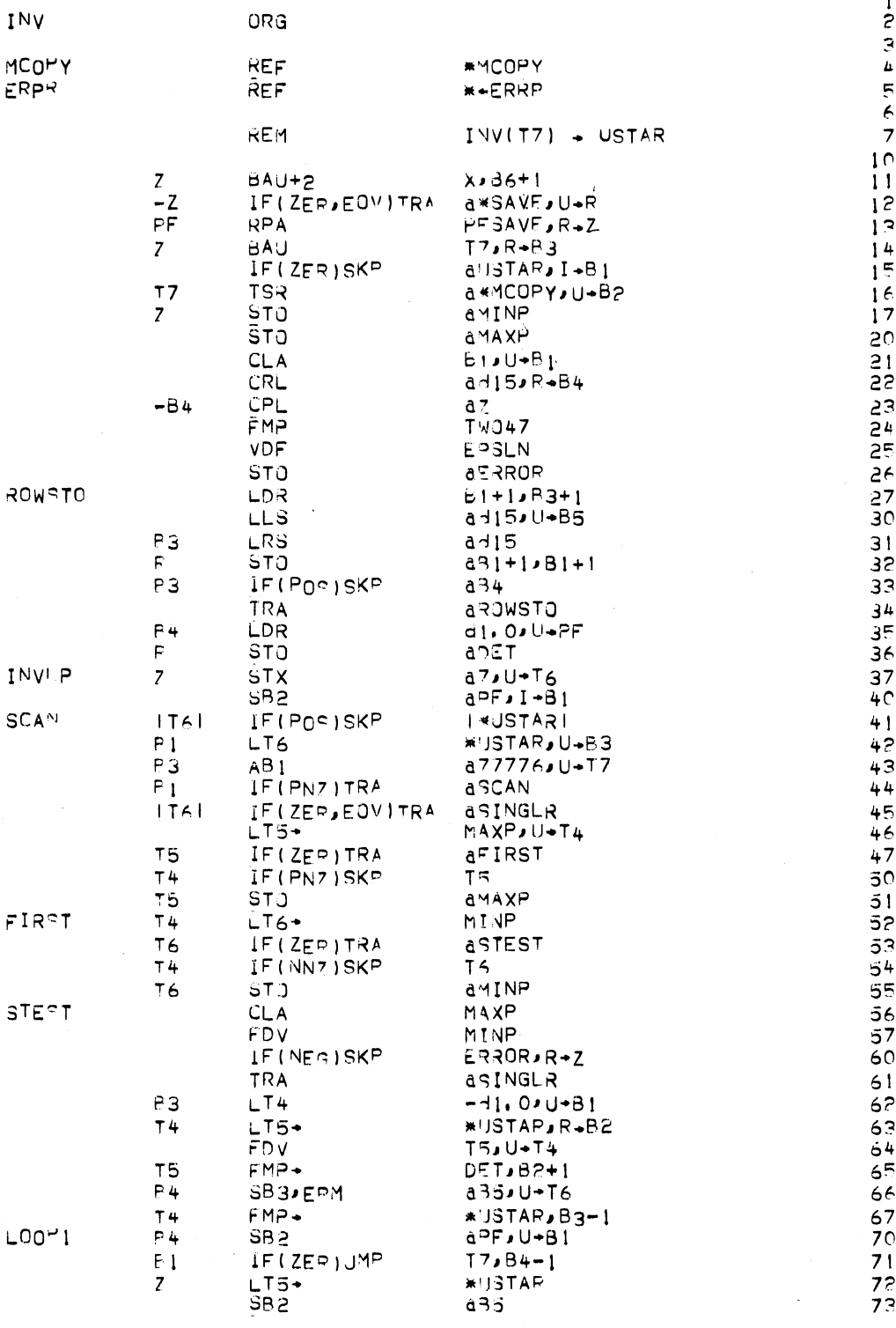

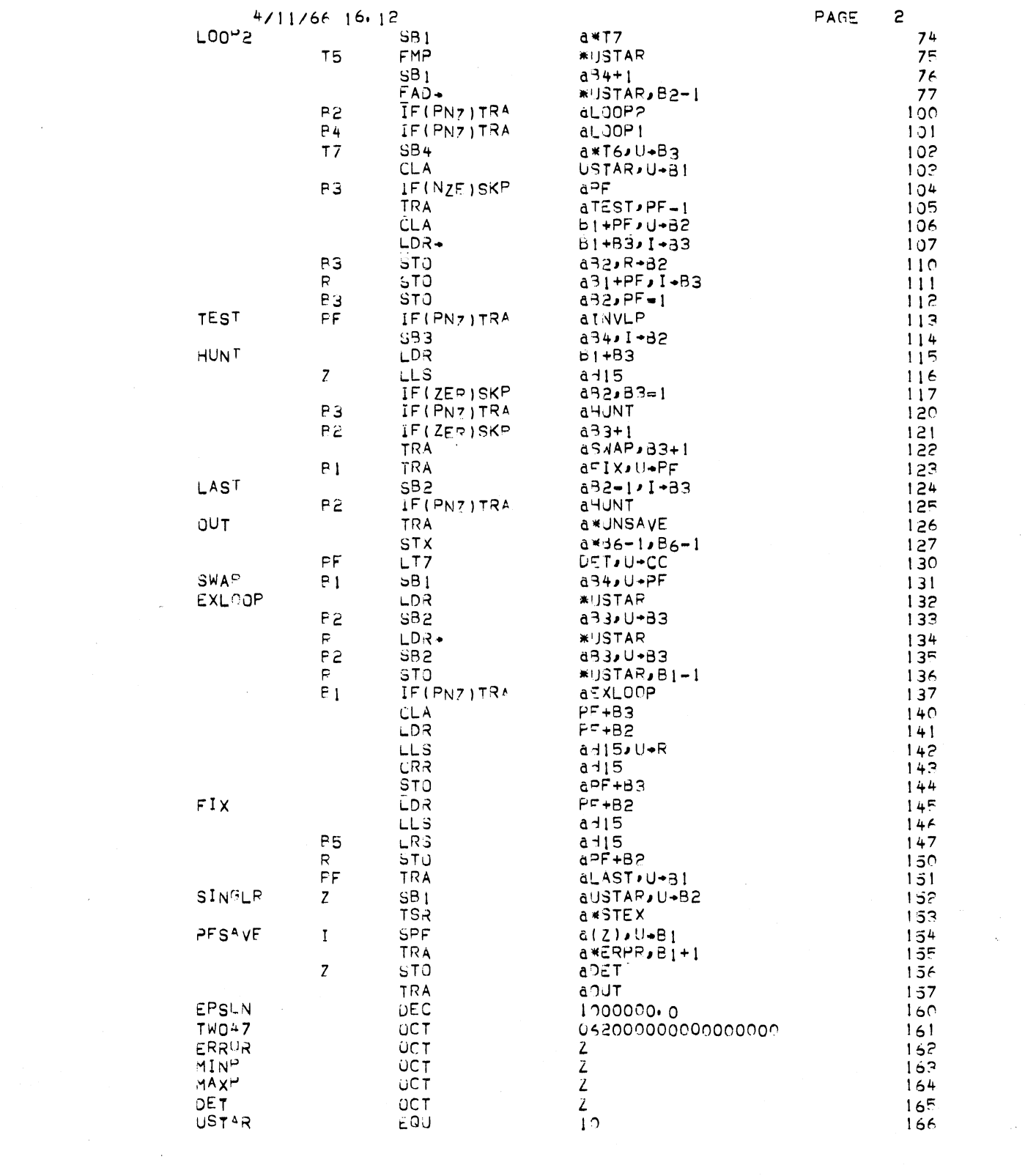

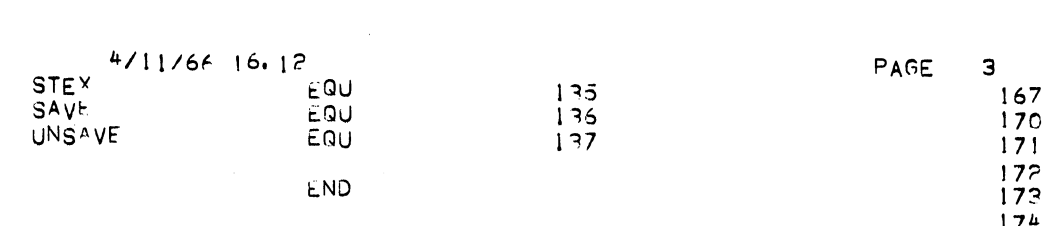

 $\mathcal{L}^{\text{max}}_{\text{max}}$  , where  $\mathcal{L}^{\text{max}}_{\text{max}}$ 

 $\frac{1}{\sqrt{2}}$ 

 $\label{eq:2.1} \begin{split} \mathcal{L}_{\text{max}}(\mathcal{L}_{\text{max}}(\mathbf{X}, \mathbf{X})) = \mathcal{L}_{\text{max}}(\mathbf{X}, \mathbf{X}) \\ = \mathcal{L}_{\text{max}}(\mathbf{X}, \mathbf{X}) = \mathcal{L}_{\text{max}}(\mathbf{X}, \mathbf{X}) \end{split}$ 

 $\label{eq:2.1} \frac{1}{\sqrt{2}}\int_{\mathbb{R}^3} \frac{1}{\sqrt{2}}\left(\frac{1}{\sqrt{2}}\right)^2\left(\frac{1}{\sqrt{2}}\right)^2\left(\frac{1}{\sqrt{2}}\right)^2\left(\frac{1}{\sqrt{2}}\right)^2.$ 

 $\label{eq:2.1} \mathcal{L}_{\text{max}}(\mathcal{L}_{\text{max}}) = \frac{1}{2} \sum_{i=1}^{N} \frac{1}{2} \sum_{i=1}^{N} \frac{1}{2} \sum_{i=1}^{N} \frac{1}{2} \sum_{i=1}^{N} \frac{1}{2} \sum_{i=1}^{N} \frac{1}{2} \sum_{i=1}^{N} \frac{1}{2} \sum_{i=1}^{N} \frac{1}{2} \sum_{i=1}^{N} \frac{1}{2} \sum_{i=1}^{N} \frac{1}{2} \sum_{i=1}^{N} \frac{1}{2} \sum_{i=1}^{N}$ 

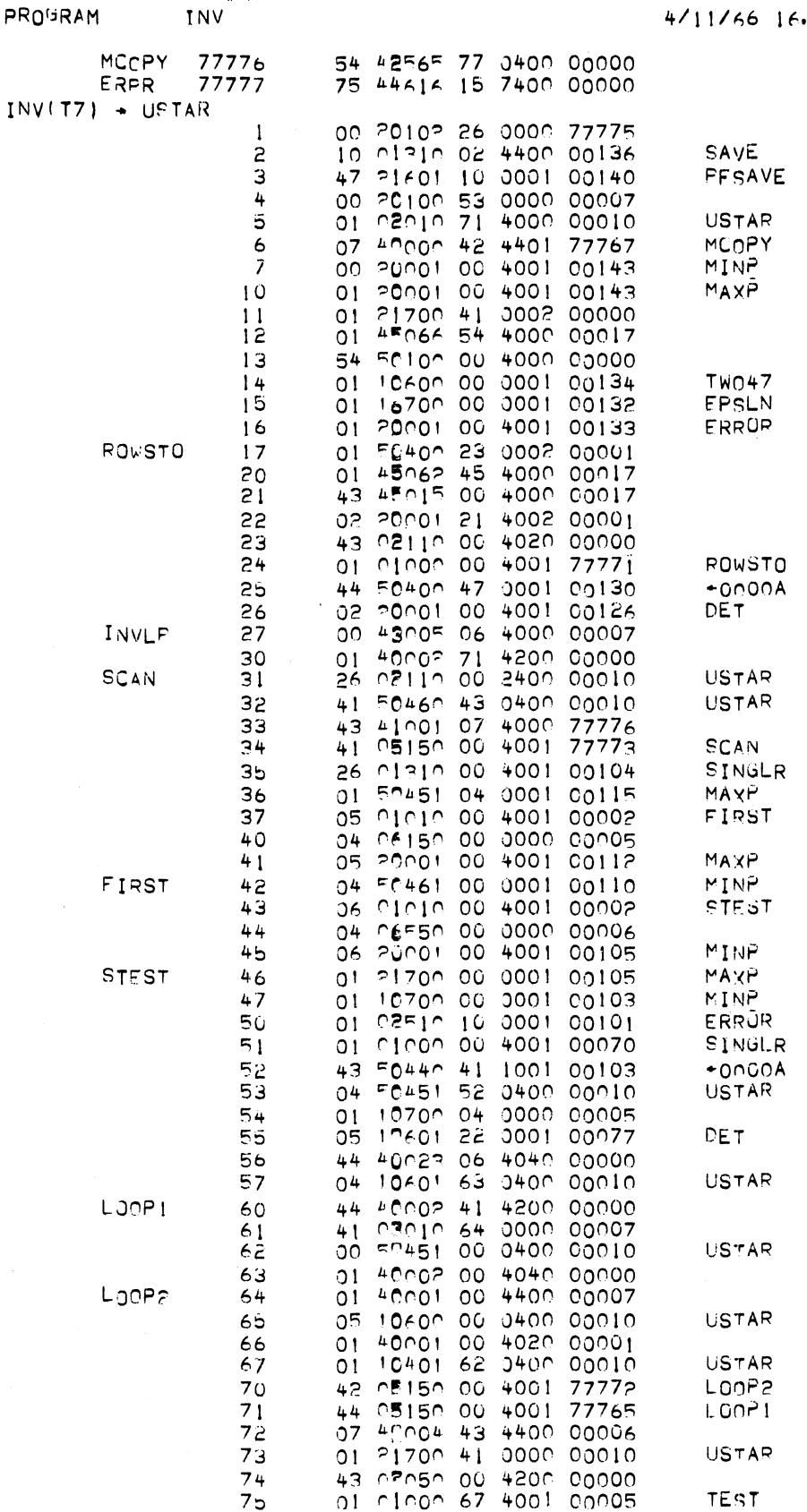

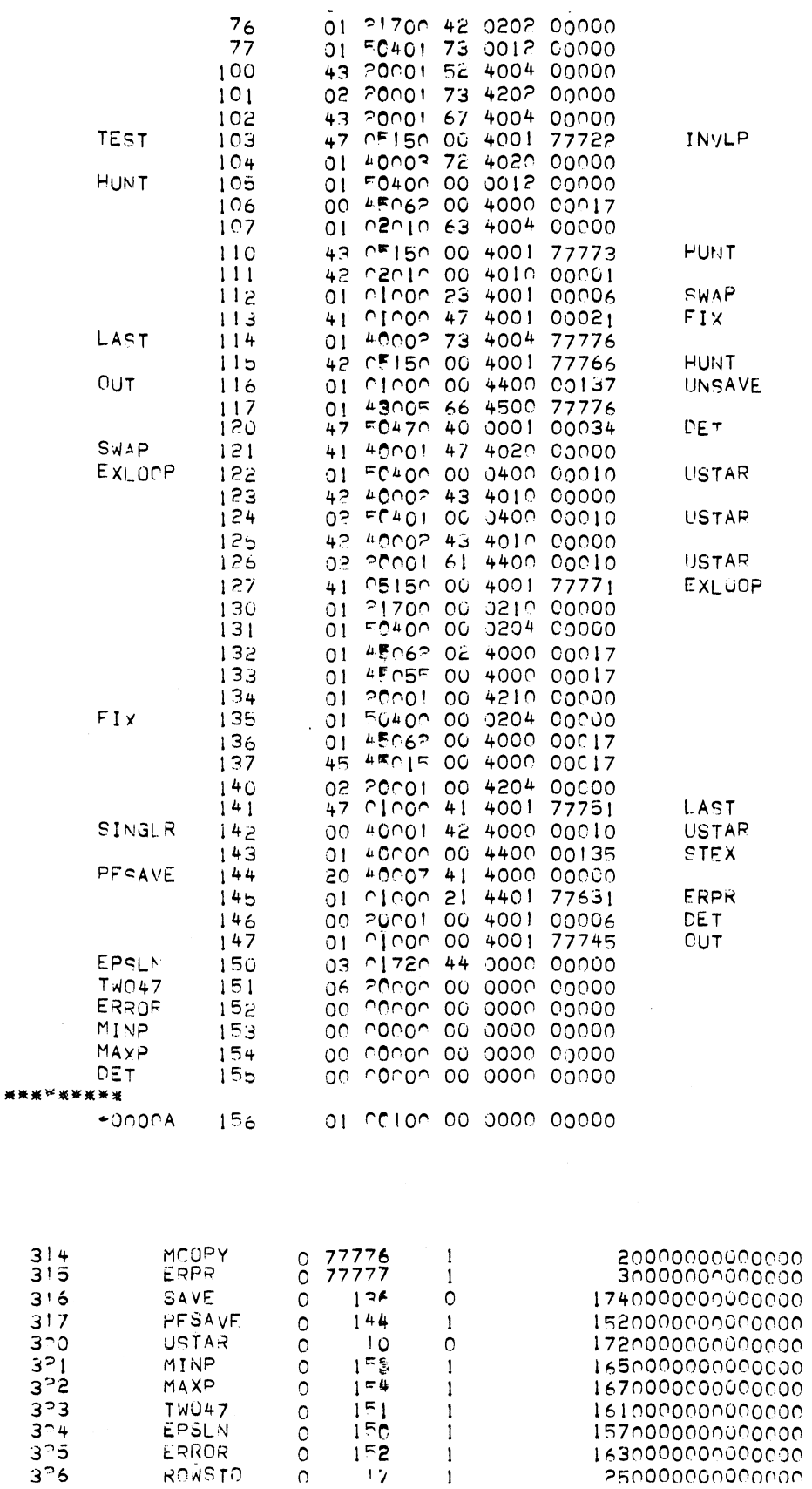

ERROR O IFE<br>ROWSTO O 12  $\frac{1}{1}$ 

0000000000

 $\begin{array}{c} 1 \\ 1 \end{array}$ 

 $\bigcirc$ 

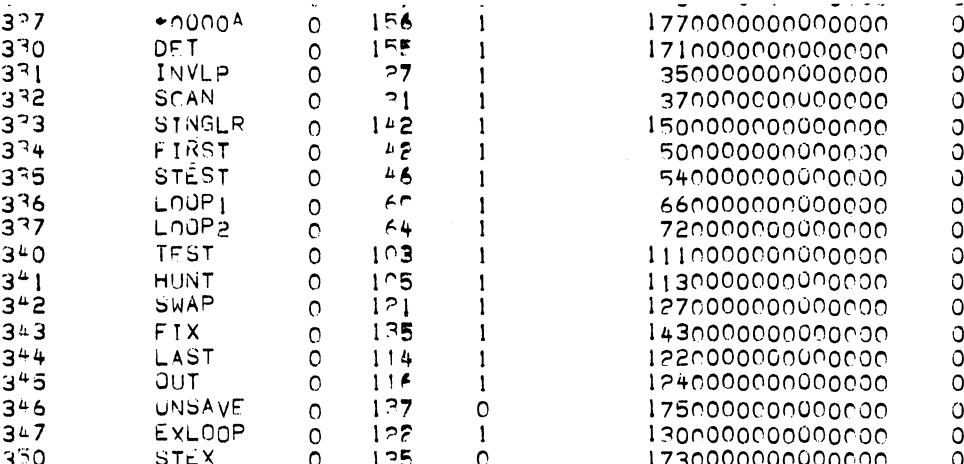

 $\label{eq:2.1} \frac{1}{2} \sum_{i=1}^n \frac{1}{2} \sum_{j=1}^n \frac{1}{2} \sum_{j=1}^n \frac{1}{2} \sum_{j=1}^n \frac{1}{2} \sum_{j=1}^n \frac{1}{2} \sum_{j=1}^n \frac{1}{2} \sum_{j=1}^n \frac{1}{2} \sum_{j=1}^n \frac{1}{2} \sum_{j=1}^n \frac{1}{2} \sum_{j=1}^n \frac{1}{2} \sum_{j=1}^n \frac{1}{2} \sum_{j=1}^n \frac{1}{2} \sum_{j=1}^n \frac{$ 

 $\label{eq:2.1} \frac{1}{2} \sum_{i=1}^n \frac{1}{2} \sum_{j=1}^n \frac{1}{2} \sum_{j=1}^n \frac{1}{2} \sum_{j=1}^n \frac{1}{2} \sum_{j=1}^n \frac{1}{2} \sum_{j=1}^n \frac{1}{2} \sum_{j=1}^n \frac{1}{2} \sum_{j=1}^n \frac{1}{2} \sum_{j=1}^n \frac{1}{2} \sum_{j=1}^n \frac{1}{2} \sum_{j=1}^n \frac{1}{2} \sum_{j=1}^n \frac{1}{2} \sum_{j=1}^n \frac{$ 

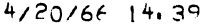

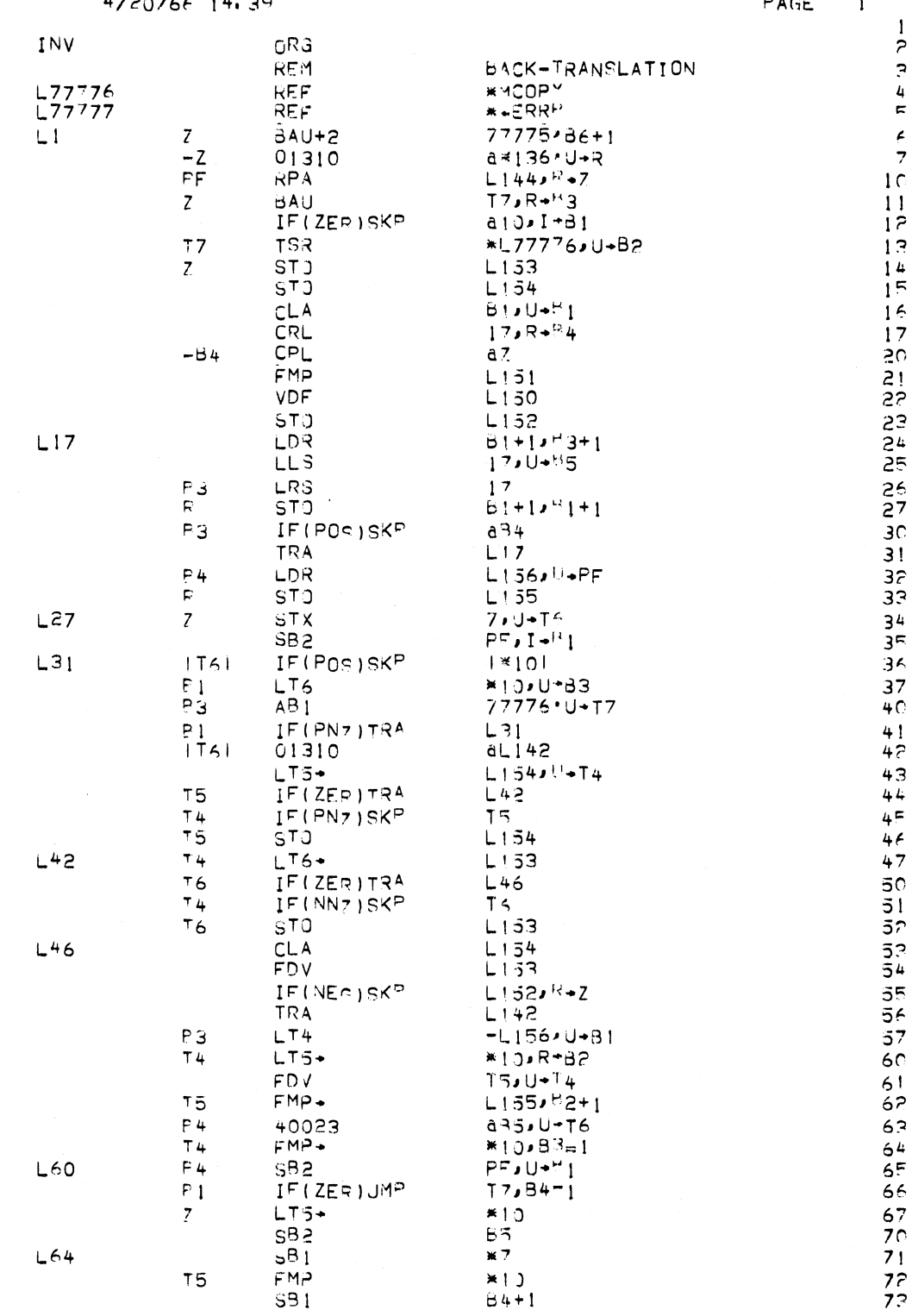

 $\bigcirc$ 

 $\|$ 

 $\overline{\phantom{a}}$ 

<sup>一</sup>)

 $\bigcirc$ 

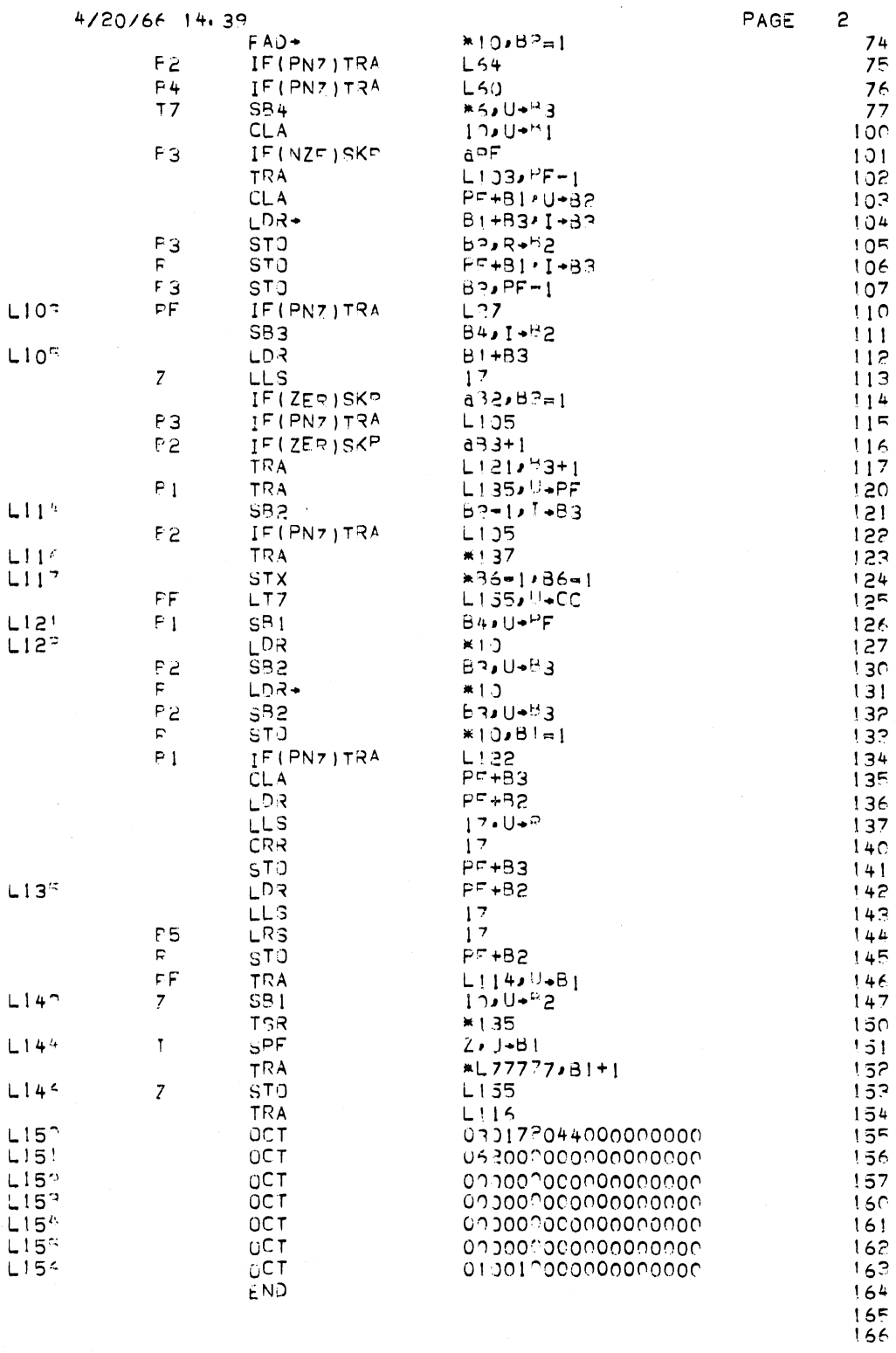

 $\mathbb{C}$